**Česká zemědělská univerzita v Praze**

**Provozně ekonomická fakulta**

**Katedra informačních technologií**

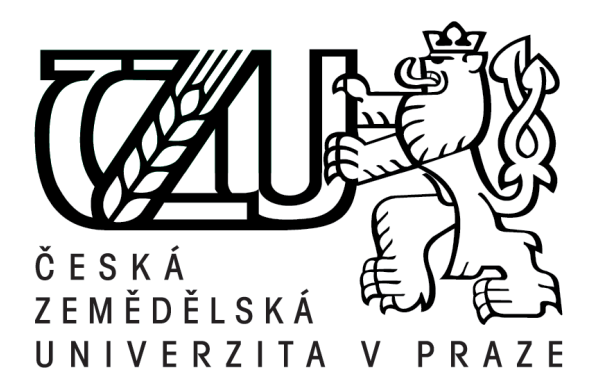

**Bakalářská práce**

**Přístupy k práci s relačními databázemi na platformě .NET**

**Josef Wudy**

**© 2018 ČZU v Praze**

## ČESKÁ ZEMĚDĚLSKÁ UNIVERZITA V PRAZE

Provozně ekonomická fakulta

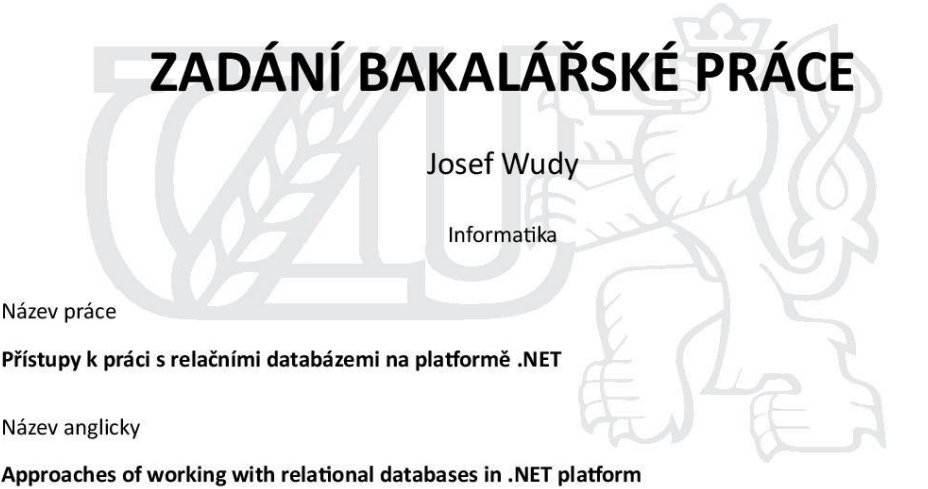

#### Cíle práce

Hlavním cílem práce je komparace jednotlivých přístupů k práci s relačními databázemi v aplikacích vytvořených na platformě.NET.

Mezi dílčí cíle práce patří:

- vymezení platformy .NET a jazyka C#
- interpretace pojmu relační databáze
- charakteristika jednotlivých přístupů pro práce s databázemi
- praktická ukázka práce s databázemi v aplikacích a analýza získaných poznatků

#### **Metodika**

V teoretické části práce budou specifikovány základní pojmy vztahující se k tématu. Přístupy k práci s relačními databázemi budou definovány zejména na základě poznatků získaných studiem oficiální specifikace platformy .NET, odborné literatury a článků, které se zabývají vývojem databázových aplikací využívajících přístupů připojené či odpojené databáze, nebo objektově relačního mapování.

V praktické části bude vytvořena vlastní aplikace, která bude sloužit ke komparaci jednotlivých metod přístupu k datům a to zejména z hlediska výkonu, čistoty kódu a dostupných možností. Na závěr bude provedeno srovnání výsledků pomocí vícekriteriální analýzy variant, která poslouží ke shrnutí získaných poznatků.

Oficiální dokument \* Česká zemědělská univerzita v Praze \* Kamýcká 129, 165 00 Praha 6 - Suchdol

#### Doporučený rozsah práce

 $30 - 40$  stran

#### Klíčová slova

.NET, relační databáze, ORM, LINQ, Entity Framework

#### Doporučené zdroje informací

BOEHM, Anne. a Ged. MEAD. Murach's ADO.NET 4 database programming with C# 2010. 4th ed. Fresno, CA: Mike Murach & Associates, c2011. ISBN 978-1-890774-63-9.

CALVERT, Charles. a Dinesh KULKARNI. Essential LINQ. Upper Saddle River, NJ: Addison-Wesley, c2009. Microsoft .NET development series. ISBN 978-0321564160.

LERMAN, Julia. Programming entity framework. Sebastopol, CA: O'Reilly, c2009. ISBN 978-0596520281. PRICE, Jason. Mastering C# database programming. San Francisco: Sybex, c2003. ISBN 978-0782141832.

#### Předběžný termín obhajoby 2017/18 LS-PEF

#### Vedoucí práce

Ing. Václav Lohr, Ph.D.

#### Garantující pracoviště

Katedra informačních technologií

Elektronicky schváleno dne 31. 10. 2017

Ing. Jiří Vaněk, Ph.D. Vedoucí katedry

Elektronicky schváleno dne 1. 11. 2017 Ing. Martin Pelikán, Ph.D.

Děkan

V Praze dne 20. 11. 2017

Oficiální dokument \* Česká zemědělská univerzita v Praze \* Kamýcká 129, 165 00 Praha 6 - Suchdol

## **Čestné prohlášení**

Prohlašuji, že svou bakalářskou práci "Přístupy k práci s relačními databázemi na platformě .NET" jsem vypracoval samostatně pod vedením vedoucího bakalářské práce a s použitím odborné literatury a dalších informačních zdrojů, které jsou citovány v práci a uvedeny v seznamu použitých zdrojů na konci práce. Jako autor uvedené bakalářské práce dále prohlašuji, že jsem v souvislosti s jejím vytvořením neporušil autorská práva třetích osob.

V Praze dne \_\_\_\_\_\_\_\_\_\_\_\_\_\_ \_\_\_\_\_\_\_\_\_\_\_\_\_\_\_\_\_\_\_\_\_\_\_\_\_\_\_

## **Poděkování**

Rád bych touto cestou poděkoval Ing. Václavu Lohrovi Ph.D. za odborné vedení při tvorbě této bakalářské práce.

# **Přístupy k práci s relačními databázemi na platformě .NET**

## **Abstrakt**

Tato bakalářská práce pojednává o jednotlivých přístupech k práci s relačními databázemi a to zejména se zaměřením na .NET framework. Teoretická část práce se orientuje na charakteristiku základních pojmů v rámci .NET frameworku, principů fungování a implementace relačních databází a vzájemné propojení těchto dvou oblastí. Na začátku jsou definovány jednotlivé složky frameworku .NET a jednotlivé programovací jazyky, se kterými se v jeho rámci dá pracovat. Následně je objasněn koncept relačních databází, jejich historie a vývoj. Dále jsou rozebrány jednotlivé způsoby práce s relačními databázemi ve spojení s aplikacemi na platformě .NET. V praktické části je následně provedena komparace jednotlivých přístupů.

Cílem této práce je provedení komparace pomocí vícekriteriální analýzy variant na základě zadání aplikačních požadavků a v poslední řadě vyhodnocení a analýza získaných výsledků.

**Klíčová slova:** .NET, SQL, Relační databáze, C#, Entity framework, LINQ, ADO.NET, ORM

# Approaches of working with relational databases in .NET platform

## **Abstract**

This bachelor thesis focuses on individual approaches of working with relational databases specifically in .NET framework. Theoretical part of this thesis is oriented on characteristics of basic concepts of .NET framework, relational databases principles and mutual connection of these two parts. In the beginning individual components of .NET framework and programming languages, which are possible to work with, are defined. Then the concept, history and evolution of relational databases are clarified. After that every particular approach of working with relational databases in connection with applications on .NET platform is resolved. The practical part of this thesis composes of the comparation of these approaches.

The purpose of this thesis is application of multiple-criteria decision analysis based on application requirements and lastly the evaluation and analysis of its results.

**Keywords**: .NET, SQL, Relational databases, C#, Entity framework, LINQ, LINQ To SQL, ADO.NET, ORM

## Obsah

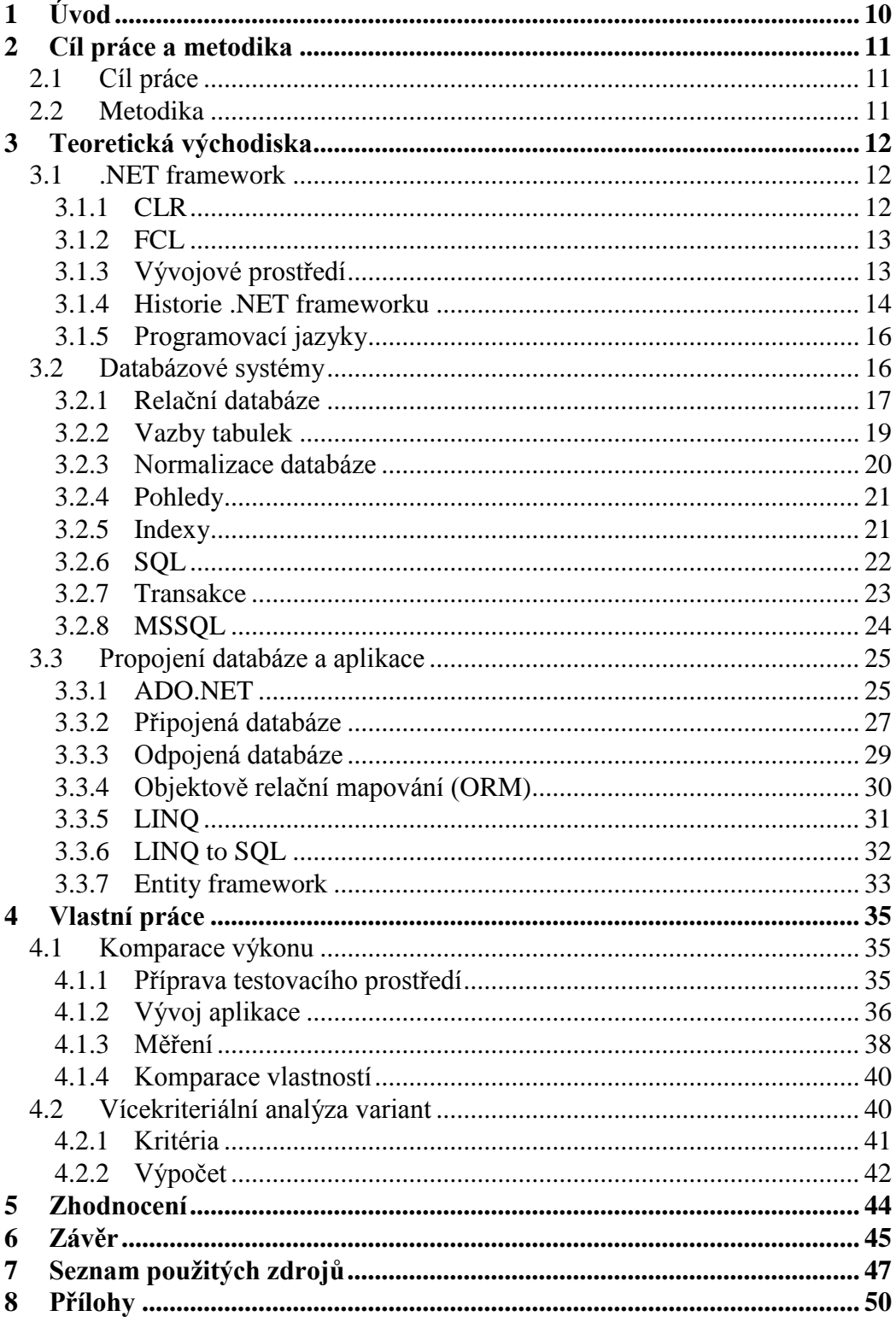

## **Seznam obrázků**

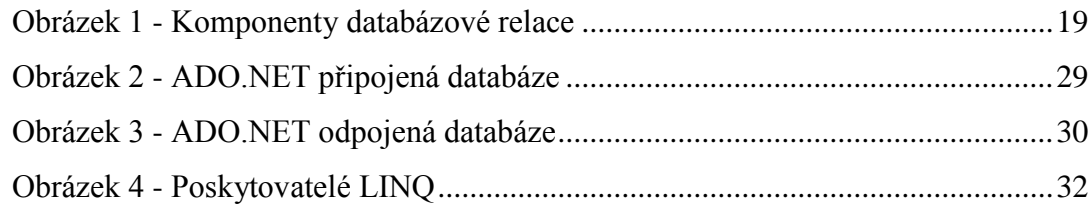

## **Seznam tabulek**

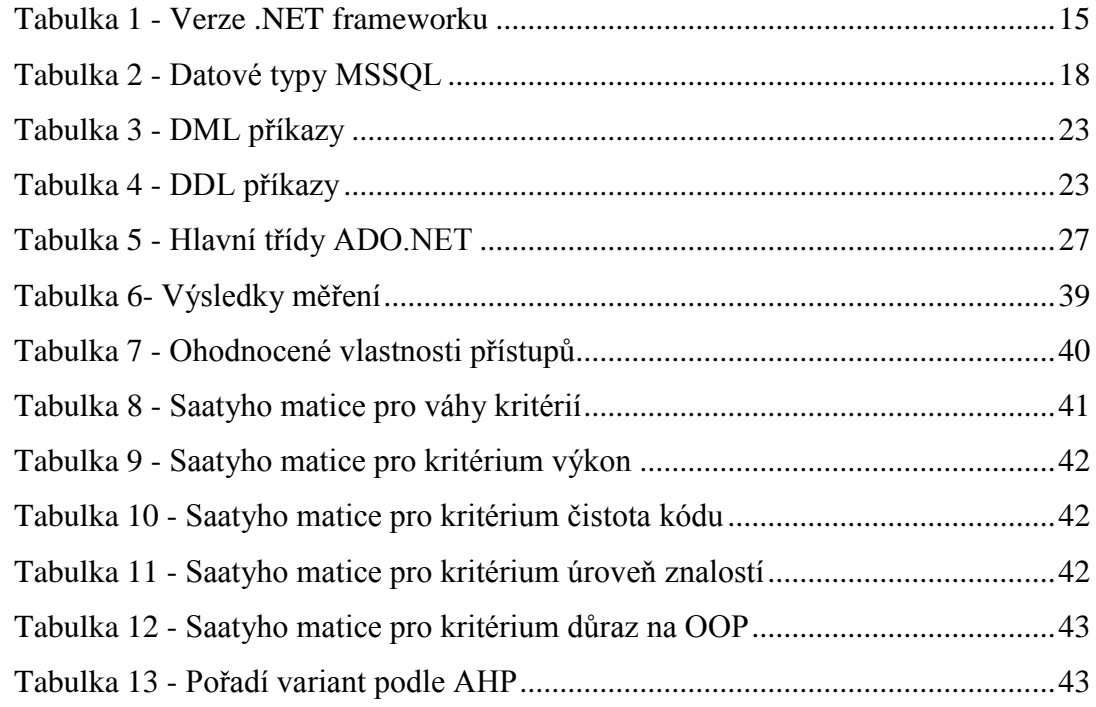

## <span id="page-9-0"></span>1 **Úvod**

Žijeme v době informací a převážná většina moderních aplikací využívá ke svému fungování data uložená v databázích různého typu, mezi kterými však výrazně dominují databáze relační. I přes svou popularitu přináší relační databáze některé problémy při vývoji aplikací, které souvisejí zejména s nezanedbatelnými rozdíly mezi relačním paradigmatem na straně databázových systémů a aktuálně hojně využívaným objektově orientovaným přístupem na straně aplikací. Jako řešení tohoto problému vznikají různé mezivrstvy mezi těmito technologiemi. Například v rámci frameworku .NET, který je jedním z hlavních témat této práce, existuje hned několik řešení přímo od firmy Microsoft, mezi které se řadí funkce poskytované přímo knihovnami ADO.NET, které umožňují využití principů připojené a odpojené databáze, a dále nástroje pro objektově relační mapování LINQ to SQL a Entity Framework. I přes existenci těchto nástrojů, které byly vytvořeny přímo pro .NET framework, existuje dále velká řada nastrojů od jiných společností, které slouží k řešení těchto problémů a jsou se zmíněným frameworkem plně kompatibilní.

Nepřeberné množství těchto nástrojů a principů naopak vede k problémům při rozhodování, který z nich má být pro vývoj daných aplikací zvolen. Jako programátor se zaměřením na .NET framework a relační databáze jsem se s touto situací již několikrát osobně setkal a zároveň jsem byl svědkem negativních dopadů v případě špatně zvoleného principu pro práci s relační databází, což bylo mou hlavní motivací pro zpracování tohoto tématu v rámci mé bakalářské práce.

## <span id="page-10-0"></span>2 **Cíl práce a metodika**

## <span id="page-10-1"></span>2.1 **Cíl práce**

Hlavním cílem této bakalářské práce je komparace jednotlivých přístupů pro práci s relačními databázemi na frameworku .NET. Práce dále obsahuje několik dílčích cílů z nichž prvním je vymezení samotného .NET frameworku, jeho komponent a základních programovacích jazyků, s nimiž je v rámci něj možné vyvíjet aplikace. Dalším z dílčích cílů je interpretace pojmu relační databáze a základních prvků, které s ním souvisejí. Posledním dílčím cílem teoretické části práce je charakteristika jednotlivých přístupů pro práci s relačními databázemi. Cílem praktické části je názorná ukázka práce s jednotlivými přístupy pomocí jazyka C# a SQL, na jejímž základě bude provedna analýza získaných poznatků.

## <span id="page-10-2"></span>2.2 **Metodika**

První část této bakalářské práce je zpracována na základě informací získaných ze zdrojů uvedených v použité literatuře. Jde zejména o knižní publikace, internetové články a oficiální dokumentaci od firmy Microsoft.

Praktická část této práce je orientována na samotnou implementaci základních funkcionalit těchto přístupů a následnou komparaci jejich výkonů. Poté bude provedena vícekriteriální analýza variant, která bude sloužit k výběru optimální varianty pro teoretický aplikační požadavek.

## <span id="page-11-0"></span>3 **Teoretická východiska**

## <span id="page-11-1"></span>3.1 **.NET framework**

Jedná se o softwarový framework vytvořený firmou Microsoft za účelem umožňění vývoje a exekuce desktopových aplikací pro OS Windows, webových aplikací, mobilních aplikací pro Windows Phone, nebo cloudových aplikací na Microsoft Azure, který přišel na trh v roce 2002.

.NET framework je obvykle dodáván s operačními systémy Windows, nebo je ke stažení na webu společnosti Microsoft. Běžným uživatelům operačního systému Microsoft Windows umožňuje .NET framework spouštět aplikace, které byly vyvinuty právě na tomto frameworku a je pro ně obvykle transparentní. [\[1\]](#page-46-1)

Hlavní komponenty .NET frameworku tvoří virtuální stroj Common Language Runtime (CLR) a knihovna Framework Class Library (FCL).

## <span id="page-11-2"></span>3.1.1 **CLR**

CLR je běhové (runtime) prostředí poskytované .NET frameworkem zajišťující kompilaci, spuštění kódu a poskytuje služby usnadňující vývoj. Umožňuje též kompilaci typu just-in-time (JIT), která je vykonávána až při exekuci programu a nikoliv před ní.

Při kompilaci jsou zdrojové kódy programů napsané ve vyšších programovacích jazycích (C#, Visual Basic atd.) překládány kompilátorem do jazyka CIL (Common Intermediate Language), což je objektově orientovaný jazyk nižší úrovně podobný strojovému kódu, který je založený na specifikaci CLI (Common Language Infrastructure). Mezi hlavní složky CLI specifikace se řadí typový systém CTS (Common Type System) určující povolené typy (hodnotové a referenční) a specifikace CLS (Common Language Specification), která zajišťuje kompatibilitu použitých programovacích jazyků. Kód přeložený do CIL se nazývá řízený (managed code). Ten je při exekuci překládán virtuálním strojem (CLR) do strojového kódu specifického pro cílovou platformu, který již následně může být zpracován procesorem.

CLR taktéž zajišťuje alokaci operační paměti pomocí tzv. Garbage collectoru, který automaticky zahazuje nepoužívané objekty a uvolňuje tak paměť, kterou využívaly. Tato

technologie výrazně usnadňuje práci vývojářům, protože se o správu paměti nemusejí vůbec starat. [\[2\]](#page-46-2)

## <span id="page-12-0"></span>3.1.2 **FCL**

FCL je knihovna základních tříd platformy .NET obsahující velké množství tříd řízeného kódu, které je možné využívat v jakémkoliv z programovacích jazyků využívajících tuto knihovnu, protože většina z komponent knihovny splňuje specifikaci CLS, čímž zároveň zajišťuje možnost interoperability mezi jednotlivými jazyky.

Jedná se o klíčovou složku .NET frameworku, která poskytuje třídy, rozhraní a hodnotové typy usnadňující proces vývoje a zajišťující přístup k systémovým funkcionalitám. [\[3\]](#page-46-3)

#### <span id="page-12-1"></span>3.1.3 **Vývojové prostředí**

Vývojové prostředí neboli IDE (Integrated Development Environment) je software sloužící primárně k vývoji, testování a ladění aplikací. Obvykle obsahuje velké množství nástrojů, jejichž účelem je zvýšení efektivity práce vývojářů. Různá vývojová prostředí se mohou skládat z různých součástí, avšak mezi ty základní se nejčastěji řadí tyto:

- editor zdrojového kódu jedná se v podstatě o textový editor, který slouží k psaní a formátování kódu. Ve většině případů zároveň podporuje zvýrazňování syntaxe programovacích jazyků
- kompilátor a/nebo interpret nástroj používaný k překladu zdrojového kódu napsaného ve vyšším programovacím jazyce do strojového kódu nebo IL (Intermediate Language)
- debugger software pro ladění a hledání chyb v programu, který většinou umožňuje pozastavování programu za běhu a lokalizaci případných chyb ve zdrojovém kódu

Nativním vývojovým prostředím pro .NET framework je Visual Studio, jehož vydavatelem je firma Microsoft. Jedná se o robustní sadu nástrojů sloužící k usnadnění vývoje. Obsahuje všechny z výše zmíněných komponent a mnoho dalších. Mezi zajímavější ze složek se řadí například IntelliSense, CodeLens, Profiler, návrhové zobrazení pro aplikace s grafickým rozhraním, nebo možnost verzování aplikací pomocí verzovacího nástroje Git. Uživatel si může navíc doinstalovat mnoho dalších pluginů a doplňků pomocí integrovaného nástroje Nugget. [\[4\]](#page-46-4)

## <span id="page-13-0"></span>3.1.4 **Historie .NET frameworku**

.NET framework, resp. jeho první verze .NET 1.0, byl publikován v roce 2002 a od té doby se postupně rozvíjel až do dnešní podoby. V době psaní této bakalářské práce je nejaktuálnější verzí .NET 4.7. S každou další verzí se samozřejmě rozšiřoval obsah frameworku a jeho možnosti. Hlavní změny a novinky, které přinesly jednotlivé verze jsou zobrazeny v tabulce 1.

**Tabulka 1 - Verze .NET frameworku**

| Verze        | Rok vydání   | Novinky a změny                                                       |  |  |  |  |  |  |  |
|--------------|--------------|-----------------------------------------------------------------------|--|--|--|--|--|--|--|
| 1.0          | 2002         | První verze .NET frameworku                                           |  |  |  |  |  |  |  |
|              |              | Podpora protokolu IPv6                                                |  |  |  |  |  |  |  |
|              |              | Změny v zabezpečení                                                   |  |  |  |  |  |  |  |
| 1.1          | 2003         | Změny v ADO.NET (podpora ODBC a Data Provider for Oracle)             |  |  |  |  |  |  |  |
|              |              | <b>ASP.NET Mobile Controls</b>                                        |  |  |  |  |  |  |  |
|              |              | Side-by-Side exekuce                                                  |  |  |  |  |  |  |  |
|              |              | Podpora 64-Bitových aplikací                                          |  |  |  |  |  |  |  |
|              |              | Změny v ASP.NET (nové kontrolky, možnost předkompilace)               |  |  |  |  |  |  |  |
| 2.0          | 2006         | Podpora FTP                                                           |  |  |  |  |  |  |  |
|              |              | Genericita a generické kolekce                                        |  |  |  |  |  |  |  |
|              |              | Serializace                                                           |  |  |  |  |  |  |  |
|              |              | Podpora SMTP                                                          |  |  |  |  |  |  |  |
|              | 2006         | Windows Communication Foundaction (WCF)                               |  |  |  |  |  |  |  |
|              |              | <b>Windows Presentation Foundation (WPF)</b>                          |  |  |  |  |  |  |  |
| 3.0          |              | Windows Workflow Foundation (WF)                                      |  |  |  |  |  |  |  |
|              |              | <b>Windows CardSpace</b>                                              |  |  |  |  |  |  |  |
|              |              | Language-Integrated Query (LINQ)                                      |  |  |  |  |  |  |  |
| 3.5          | 2007         | <b>Entity Framework</b>                                               |  |  |  |  |  |  |  |
|              |              | Změny v ASP.NET (podpora AJAX)                                        |  |  |  |  |  |  |  |
|              |              | Portable Class Library                                                |  |  |  |  |  |  |  |
| 4.0          | 2010         | Rozšíření Base Class Library                                          |  |  |  |  |  |  |  |
|              |              | Dynamic Language Runtime (DLR)                                        |  |  |  |  |  |  |  |
|              |              | Managed Extensibility Framework (MEF)                                 |  |  |  |  |  |  |  |
| 4.5          | 2012         | Podpora Windows Store aplikací                                        |  |  |  |  |  |  |  |
|              |              | Změny ve WPF, WCF, WF a ASP.NET                                       |  |  |  |  |  |  |  |
| 4.5.1        | 2013         | Podpora Windows Phone Store aplikací                                  |  |  |  |  |  |  |  |
|              |              | Vylepšení v oblasti výkonu a ladění                                   |  |  |  |  |  |  |  |
| 4.5.2        | 2014         | Nové API pro ASP.NET aplikace                                         |  |  |  |  |  |  |  |
|              |              | Nové možnosti profilingu                                              |  |  |  |  |  |  |  |
| 4.6<br>4.6.1 |              | ASP.NET 5 (cloudově zaměřené aplikace)                                |  |  |  |  |  |  |  |
|              | 2015<br>2015 | 64-bitová verze JIT kompilátoru (RyuJIT)                              |  |  |  |  |  |  |  |
|              |              | Zvýšení zabezpeční databáze pomocí technologie Always Encrypted       |  |  |  |  |  |  |  |
|              |              | Podpora certifikátů X509 obsahujících ECDSA                           |  |  |  |  |  |  |  |
|              |              | Podpora HW certifikátů pro Always Encrypted                           |  |  |  |  |  |  |  |
|              | 2016         | Možnost konverze WPF a Windows Forms aplikací na UWP                  |  |  |  |  |  |  |  |
| 4.6.2        |              | Podpora certifikátů X509 obsaujících FIPS 186-3 DSA, výpočet podpisů  |  |  |  |  |  |  |  |
|              |              | pomocí SHA-2 algoritmů                                                |  |  |  |  |  |  |  |
|              |              |                                                                       |  |  |  |  |  |  |  |
| 4.7          | 2017         | Vylepšení kryptografických funkcí pomocí ECC                          |  |  |  |  |  |  |  |
|              | $Zdrot$ [5]  | Podpora výchozí verze protokolu TLS v závislosti na operačním systému |  |  |  |  |  |  |  |

Zdroj: [\[5\]](#page-46-5)

## <span id="page-15-0"></span>3.1.5 **Programovací jazyky**

Jak již bylo zmíněno, .NET framework umožňuje pracovat s velkým množstvím programovacích jazyků, které splňují specifikaci CLI. Mezi nejpoužívanější jazyky patří následující:

- C# (C sharp) je objektově orientovaný jazyk, který byl navržen firmou Microsoft přímo pro spolupráci s .NET frameworkem, se kterým je plně integrovaný. Jeho Clike syntaxe zajišťuje velkou podobnost s ostatními jazyky této rodiny, mezi které se řadí například C, Java, nebo C++. V praktické části této práce bude použit právě tento programovací jazyk. [\[6\]](#page-46-6) Aktuálně je C# podle průzkůmů řazen mezi nejpopulárnější a nejúžívanější programovací jazyky. [\[7\]](#page-46-7)
- VB.NET (Visual Basic .NET) je nástupcem jazyka Visual Basic, který byl obohacen o mnohé funkcionality. Patří mezi ně zejména dědičnost, výjimky, overloading, overriding, možnost tvorby konstruktorů a destruktorů, delegáty, nebo vícevláknové operace. Zároveň zachovává syntaxi svého předchůdce a je dalším z primárních jazykem frameworku .NET. [\[8\]](#page-46-8)
- F# (F sharp) byl stejně jako C# vytvořen přímo pro platformu .NET, ale na rozdíl od něj se jedná o silně typovaný multiparadigmatický jazyk kombinující funkcionální, imperativní a objektově orientovaný přístup k programování, přičemž se zaměřuje zejména na funkcionální paradigma. [\[9\]](#page-46-9)

## <span id="page-15-1"></span>3.2 **Databázové systémy**

Relační databáze jsou aktuálně nedílnou součástí života každého člověka. Uchovávají nezměrný objem dat, ať už se jedná například o data bankovních institucí obsahující jednotlivé finanční transakce, klienty, či úvěry, nebo záznamy skladové evidence podniku poskytující data o množství zboží na skladě a jeho pohybech. Všechna tato data je potřeba někde uchovávat a s postupnou digitalizací civilizace se data přenesla z papíru a kartoték právě do databází.

Databáze by se obecně dala označit jako organizovaná kolekce dat. Databáze zároveň poskytuje přístup k těmto datům, vyhledávání v nich a jejich modifikaci. S pojmem databáze je často spojen tzv. Database-Management System (DBMS), což je softwarový nástroj sloužící jako rozhraní ke komunikaci s databází a umožňuje uživateli manipulovat s daty. Databáze v kombinaci s DBMS tvoří jako celek tzv. databázový systém.

Jednotlivé databáze lze rozlišovat podle použitého datového modelu, který definuje jejich logiku uspořádání dat. Mezi tyto modely patří například:

- Hierarchický model
- Síťový model
- Relační model
- Objektově orientovaný model

Téma této práce je přímo zaměřeno na relační datový model, který je v současnosti nejrozšířenějí. [\[10\]](#page-46-10)

## <span id="page-16-0"></span>3.2.1 **Relační databáze**

O vznik relačních databází se zapříčinil Edgar Codd svou prací "A Relational Model of Data for Large Shared Data Banks" napsanou v roce 1970.

V relačních databázích jsou data reprezentována jako záznamy v jednotlivých tabulkách (relacích). Každá tabulka má svůj název a atributy, což jsou v podstatě názvy jednotlivých sloupců. Řádek pak představuje jednu určitou instanci dané tabulky. Jednotlivé atributy se vždy vyznačují definovaným datovým typem, jenž určuje, jaký druh informace lze do daného sloupce uložit. Tabulka 2 obsahuje výčet základních datových typů pro DBMS Microsoft SQL Server. [\[11\]](#page-46-11)

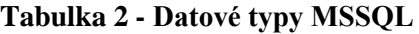

<span id="page-17-0"></span>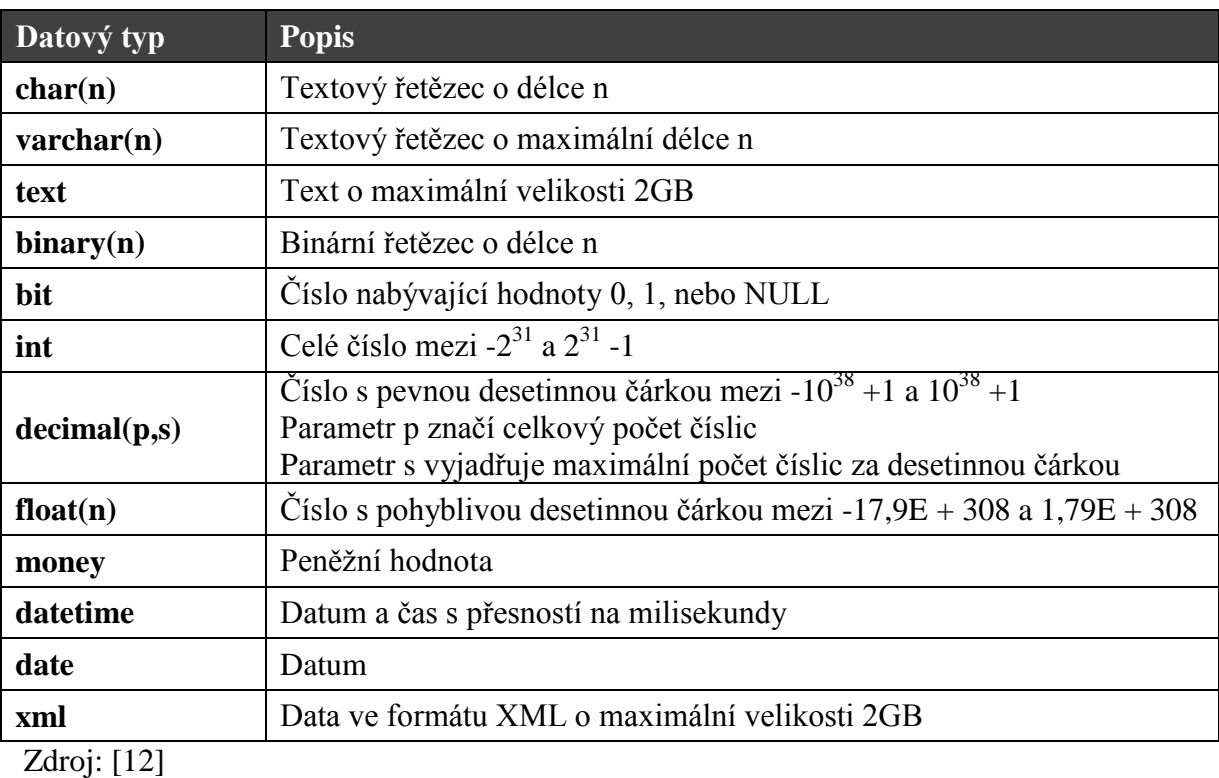

Každý záznam (řádek) v tabulce musí být jednoznačně identifikovatelný, což zajišťuje tzv. primární klíč (Primary Key – PK). Jedná se o sloupec tabulky, který pro každý řádek obsahuje unikátní hodnotu v rámci dané tabulky, která nikdy nenabývá prázdné hodnoty (NULL). Pokud má záznam jedinečnou vlastnost (atribut) v rámci tabulky, označuje se tento primární klíč za přirozený. Za přirozené primární klíče se dá považovat například rodné číslo v tabulce zaměstnanců, poznávací značka v relaci reprezentující jednotlivé automobily, nebo PSČ v tabulce obcí. Ne každá tabulka však obsahuje sloupec, podle kterého lze záznam jednoznačně odlišit, a tak je u těchto relací potřeba vytvořit umělý primární klíč, což je obvykle atribut číselného datového typu, jenž je nejčastěji označován jako ID. Hodnota umělého primárního klíče číselného typu pak při vložení nového záznamu do relace obvykle není specifikována uživatelem, ale samotným databázovým systémem, jenž zajišťuje jeho jedinečnost a tedy i tzv. entitní integritu pomocí automatické inkrementace. [\[11\]](#page-46-11) Jednotlivé složky databázové relace jsou znázorněny na obrázku 1.

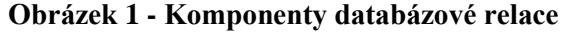

<span id="page-18-1"></span>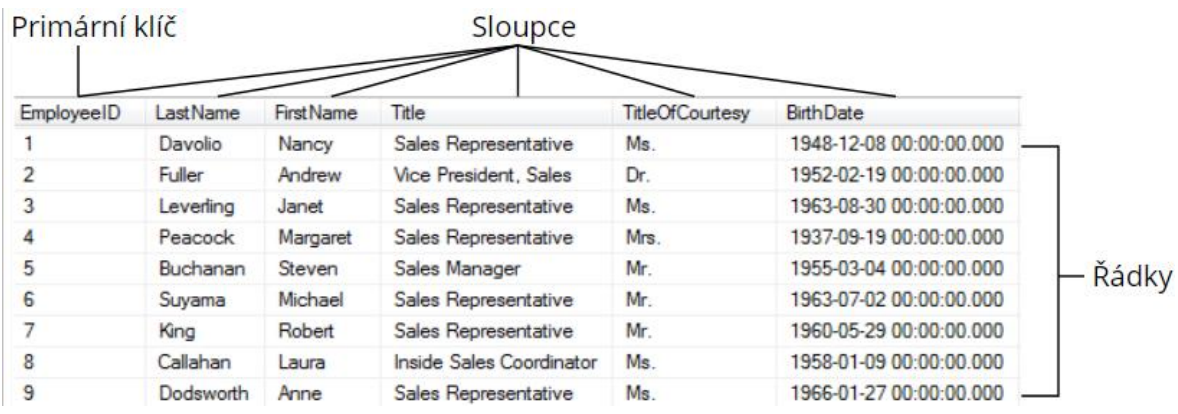

Zdroj: autor

## <span id="page-18-0"></span>3.2.2 **Vazby tabulek**

Většina tabulek relačních databází je mezi sebou navzájem propojena na základě hodnot určitých atributů. Sloupce umožňující takovéto vazby se nazývají cizí klíče (Foreign Key - FK) a v podstatě se jedná o sloupce, jejichž hodnoty odkazují na primární klíč jiné tabulky. Mezi relacemi mohou existovat tři různé typy vazeb dle jejich kardinality: [\[13\]](#page-46-13)

1) Vazba 1:1

Pokud jsou dvě tabulky propojeny vazbou 1:1, pak pro každý záznam v tabulce A existuje právě jeden záznam v tabulce B a naopak. Jejich data by tedy mohla být uložena v jediné Relaci. Často je však užitečné ukládat data o větší velikosti (např. obrázky) do oddělené tabulky a pracovat s nimi pouze pokud je jich opravdu zapotřebí.

2) Vazba 1:M

Tento typ vazby se v databázích vyskytuje nejčastěji a jeho typickou ukázkou je například vazba mezi matkou a potomky – jedna matka může mít více potomků, avšak každé dítě má pouze jednu biologickou matku.

3) Vazba M:N

Pro tento vztah mezi tabulkami platí, že každý záznam v tabulce A může být asociován s několika záznamy v tabulce B a každý záznam v tabulce B může naopak odkazovat na několik řádků v tabulce A. Typickým případem využití tohoto typu vazby je například vztah mezi vysokoškolskými studenty a jejich zapsanými

předměty. V databázi je tato vazba obvykle implementována pomocí vazební tabulky, která je ve vztahu 1:M k oběma tabulkám, mezi kterými se vyskytuje vazba M:N.

#### <span id="page-19-0"></span>3.2.3 **Normalizace databáze**

Tvorba správného návrhu databáze je základem pro její korektní fungování a umožnění následné modifikace její struktury. V praxi se v mnoha případech stává, že z důvodu nevhodně zvoleného návrhu je následně obtížné s databází pracovat a implementovat do ní změny. Ke správnému návrhu schématu databáze se zpravidla využívá procesu tzv. "normalizace", což je technika, kterou navrhl Edgar Codd v roce 1972. V základu obsahovala tři normální formy (NF), avšak později se začaly používat i další pravidla.

Normalizace zajišťuje prevenci proti potencionálním anomáliím při změnách dat. Tyto anomálnie definoval taktéž Edgar Codd a dělí se na tři typy podle SQL příkazu, při kterém vznikají:

- 1) INSERT anomálie vzniká v případě, kdy nelze vkládat záznamy do tabulky z důvodu závislosti na jiné entitě. Tato chyba vzniká z důvodu sloučení dvou různých entit do jedné relace.
- 2) DELETE anomálie jedná se o opak INSERT anomálie a představuje situaci, kdy smazání záznamu jedné entity vede k nežádoucímu smazání dat odlišné entity.
- 3) UPDATE anomálie dochází k ní, pokud úprava jedné konkrétní informace v datech vyžaduje modifikaci více záznamů.

Proces normalizace probíhá individuálně na každé relaci a začíná určením jednoznačného identifikátoru jejích záznamů (primárního klíče). Poté následuje systematická série kroků vedoucích k postupné normalizaci tabulky. Mezi tři základní normální formy se řadí: [\[14\]](#page-46-14)

- 1) 1NF všechny záznamy v tabulce musejí být jednoznačně identifikovatelné primárním klíčem a všechny atributy obsahují atomickou hodnotu
- 2) 2NF druhá normální forma vyžaduje, aby tabulka splňovala 1NF. Cílem této NF je eliminovat sady hodnot, které se týkají více záznamů současně. V praxi je

tedy zapotřebí nahradit duplicitní hodnoty cizími klíči odkazujícími na záznamy nové tabulky obsahující původní (duplicitní) hodnoty pouze jednou.

3) 3NF – pro zajištění třetí normální formy relace je opět vyžadováno splnění předchozí, tedy druhé, normální formy. Cílem 3NF je eliminace polí, která nejsou přímo závislá na primárním klíči.

Normalizace slouží k optimalizaci struktury databáze a většinou je jejím hlavním účelem snížit počet redundantních dat a duplicitních úprav. Je to doporučený postup pro návrh databáze, avšak vždy mohou existovat výjimky, při kterých je žádoucí tato pravidla mírně "ohýbat".  $[15]$ 

## <span id="page-20-0"></span>3.2.4 **Pohledy**

Kromě relací se v databázových systémech vyskytují i další objekty, mezi které se řadí i pohledy (views). Ty obsahují pole z jedné nebo více databázových tabulek. Pohledy jsou také někdy označovány jako tzv. virtuální tabulky, protože narozdíl od běžných relací pouze zobrazují data ze zdrojových tabulek a sami o sobě žádná neuchovávají. Jediná informace, kterou databázový systém o pohledech uchovává, je jejich struktura. Všechny pohledy jsou v podstatě uložené databázové dotazy (query) v jazyce SQL. [\[16\]](#page-46-16)

#### <span id="page-20-1"></span>3.2.5 **Indexy**

V průběhu svého životního cyklu se databáze v ohledu na množství uložených dat zpravidla vždy rozrůstají a zvyšující se objem dat v jednotlivých tabulkách se často podepisuje na výkonu při vyhledávání záznamů. Při takovýchto výkonnostních problémech je vhodné vytvořit v rámci jednotlivých tabulek indexy na sloupcích, podle kterých se často filtruje. Indexy si lze zjednodušeně představit jako tabulky obsahující jeden sloupec s klíčovou hodnotou (hodnoty indexovaného sloupce) a dále sloupec s ukazatelem na řádek tabulky, kterému hodnota fyzicky náleží (v podstatě ID řádku). Pro sloupce, které neobsahují pouze unikátní hodnoty, se do druhého sloupce ukládá seznam odpovídajících ukazatelů.

Rychlost vyhledávání ovlivňují indexy ze dvou důvodů. Prvním z nich je skutečnost, že záznamy indexů jsou znatelně kratší než řádky zdrojové tabulky, což zvyšuje rychlost čtení. Dalším důvodem zvýšení výkonnosti je fakt, že záznamy

v indexech jsou vždy seřazeny, což databázovému systému umožňuje využít binární vyhledávání, které značně redukuje dobu vyhledávání.

Indexy však mají i své nevýhody, mezi které lze například počítat místo, které fyzicky zabírají. Dalším problémem je jejich údržba. Při každém přidání (INSERT) a odebrání (DELETE) záznamu, nebo změny hodnoty indexovaného sloupce musí zároveň dojít k aktualizaci indexu, což snižuje efektivitu těchto operací. Indexy jsou databázovým systémem automaticky vytvořeny na atributech, které jsou primárními klíči, nebo obsahují unikátní hodnoty. [\[14\]](#page-46-14)

### <span id="page-21-0"></span>3.2.6 **SQL**

Hlavním nástrojem pro interakci s relačními databázemi je jazyk SQL (Structured Query Language), který vznikl v 70. letech ve výzkumných laboratočích firmy IBM ve městě San Jose pod názvem SEQUEL. Následně organizace ANSI a ISO přijaly SQL jako standardní jazyk pro relační databáze a v roce 1986 publikovaly jeho první oficiální specifikace. Původní standard byl nazýván SQL1 a od svého vzniku byl několikrát modifikován až do dnešní podoby s označením SQL3. Podoba jazyka SQL se v různých DBMS může značně lišit, protože velká část poskytovatelů databázových systémů přidává ve svých implementacích dodatečné funkcionality, nebo rozšíření jazyka, čímž vznikají tzv. SQL dialekty, mezi které se řadí například MySQL, PL-SQL (Oracle Database) a T-SQL (MSSQL). Všechny implementace jazyka SQL však musejí splňovat definované standardy. [\[17\]](#page-46-17)

Práci s jazykem SQL umožňují základní příkazy, které se dají dělit na dvě skupiny podle účelu jejich využití:

1) DML (Data Modification Language)

Tyto příkazy jsou používané zejména programátory a slouží k manipulaci s daty. Jejich názvy a účel jsou zobrazeny v tabulce 3.

#### <span id="page-22-1"></span>**Tabulka 3 - DML příkazy**

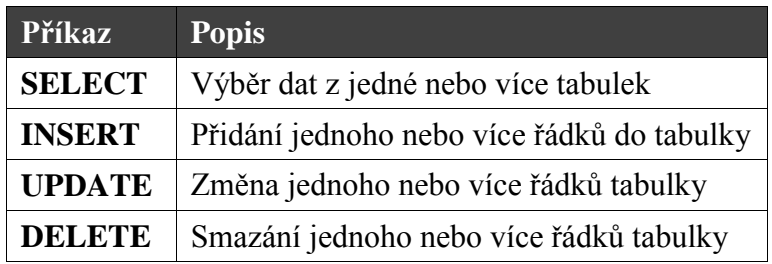

Zdroj: [\[13\]](#page-46-13)

2) DDL (Data Definition Language)

Tato skupina SQL příkazů umožňuje práci s databázovými objekty a ve většině případů je využívají databázoví administrátoři. Jednotlivé příkazy jsou popsány v tabulce 4.

#### **Tabulka 4 - DDL příkazy**

<span id="page-22-2"></span>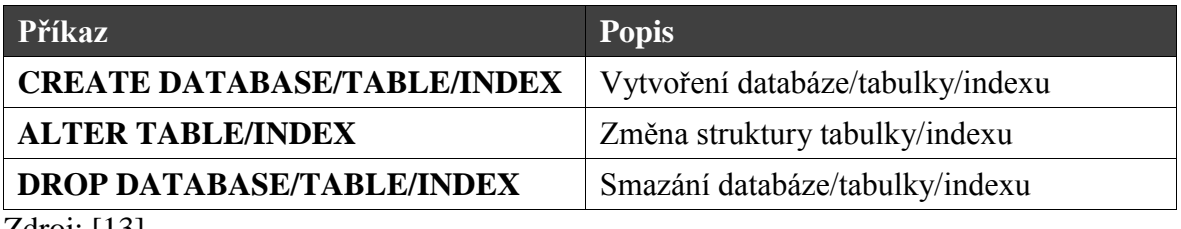

Zdroj: [\[13\]](#page-46-13)

## <span id="page-22-0"></span>3.2.7 **Transakce**

V databázových systémech, které jsou využívány v jeden okamžik více uživateli, může nastávat problém tzv. "konkurence". Při neošetření konkurenčního přístupu k datům by mohlo například vést k současné modifikaci dat více uživateli najednou. K zajištění korektnosti dat se proto využívají databázové transakce, což jsou v podstatě sady jedné, či více databázových operací (INSERT, UPDATE, DELETE nebo SELECT). Ty mohou při své exekuci například zamknout upravované databázové relace, čímž znepřístupní ostatním uživatelům jejich čtení a případnou modifikaci. Dalším charakteristickým prvkem transakcí je možnost provést příkaz ROLLBACK, což je návrat dat do stavu před začátkem exekuce transakce. Tato funkce je obvykle využívána při vzniku chyby v průběhu transakce, nebo modifikaci nějaké z upravovaných relací jiným uživatelem. Naopak při úspěšném provedení transakce jsou všechny změny provedeny hromadně příkazem COMMIT.

Každý databázový systém by měl zajišťovat, že jeho transakce splňují základní čtyři vlastnosti, které shrnuje zkratka ACID: [\[18\]](#page-46-18)

- 1) Atomicity (nedělitelnost) transakce je atomickou jednotkou a je buď provedena jako celek, nebo není provedena vůbec
- 2) Consistency preservation (zachování konzistence) databáze před i po provedení transakce zachovává konzistentní stav
- 3) Isolation (izolace) exekuce transakce je izolována od exekuce současně běžících konkurenčních transakcí a není jimi ovlivňována
- 4) Durability (trvalost) změny dat provedené potvrzenou transakcí (tedy ukončenou příkazem COMMIT) musejí být v rámci dané databáze trvalé a nesmějí být ztraceny

#### <span id="page-23-0"></span>3.2.8 **MSSQL**

Jak již bylo zmíněno, existuje mnoho implementací databázových systémů od různých společností. Mezi jeden z nejpopulárnějších se řadí Microsoft SQL Server (MSSQL), který byl, jak už název napovídá, vytvořen firmou Microsoft. Do roku 2017 byl tento databázový systém určen pouze pro operační systémy vydávané výše zmíněnou firmou (Windows, Windows Server...), poté byla na trh uvedena verze MSSQL 2017, která již funguje i na linuxových operačních systémech. [\[19\]](#page-47-0)

SQL Server je kompletní sada nástrojů pro práci s relačními databázemi a skládá se z několika komponent. Mezi základní z těchto částí se řadí: [\[20\]](#page-47-1)

> 1) Database engine - Jedná se o klíčovou službu umožňující ukládání, zpracování a zabezpečení dat. Tato komponenta slouží k základní práci s databázemi, tedy k vytváření samotných databází a jejich objektů (tabulek, pohledů, indexů, atd.), jejich správě a manipulaci s daty

> 2) Analysis Services - Tyto služby zahrnují nástroje sloužící pro Online Analytical Processing (OLAP) a Data Mining.

> 3) Integration Services - SQL Server Integration Services (SSIS) je sada grafických nástrojů a programovatelných objektů, které slouží k vytváření tzv. balíčků sloužících k extrakci, transformaci a načítání dat.

> 4) Reporting Services - Tato komponenta nabízí rozsáhlé možnosti v rámci reportingu na základě dat z relačních databází na serveru.

Jako v případě většiny databázových systémů pracuje MSSQL s vlastní implementací (dialektem) jazyka SQL, která se nazývá Transact-SQL (T-SQL). Všechny aplikace, které komunikují s instancí SQL serveru, tak činí zasíláním příkazů v této variantě dotazovacího jazyka SQL a to nezávisle na platformě, na které byla aplikace vyvíjena. [\[21\]](#page-47-2)

## <span id="page-24-0"></span>3.3 **Propojení databáze a aplikace**

Kapitola 3.1 obsahovala základní charakteristiku .NET frameworku, zatímco náplň kapitoly 3.2 se týkala zejména relačních databází. V obou přecházejících kapitolách této práce bylo na obě zmíněná témata nahlíženo víceméně jako na oddělené části, avšak v praxi se ve většině případů jedná o neoddělitelné prvky, které spolu s dalšími nástroji tvoří kompletní aplikaci.

K zajištění fungování aplikace využívající databázového systému je nejprve nutné umožnit jejich vzájemnou komunikaci. V případě .NET frameworku se pro veškerý přístup k datům a práci s nimi používá knihovna tříd ADO.NET.

### <span id="page-24-1"></span>3.3.1 **ADO.NET**

.NET framework poskytuje mnoho jmenných prostorů, které umožňují práci s relačními databázemi. Ty se dohromady označují jako ADO.NET (ActiveX Data Object.NET). Tento soubor jmenných prostorů a knihoven poskytuje konzistentní přístup ke zdrojům dat, mezi které se řadí například instance MSSQL Serveru, XML soubory, nebo datové zdroje, umožňující přístup pomocí rozhraní OLE DB nebo ODBC. Aplikace vytvořené na platformě .NET využívající knihovny ADO.NET se tak mohou k těmto zdrojům dat připojit a následně s jejich daty manipulovat. [\[22\]](#page-47-3)

Jednotlivé třídy ADO.NET se nacházejí v knihovně System.Data.dll a jsou integrované s třídami pro práci s XML, které lze najít pod System.Xml.dll. Knihovna ADO.NET sestává z několika jmenných prostorů (namespace), z nichž základní jsou rozděleny podle typu zdroje dat: [\[23\]](#page-47-4)

- 1) System.Data.SqlClient jmenný prostor pro práci s MSSQL
- 2) System.Data.Oracle jmenný prostor pro práci s databázemi Oracle
- 3) System.Data.Odbc jmenný prostor pro data přístupná pomocí poskytovatele ODBC
- 4) System.Data.OleDb jmenný prostor pro data přístupná pomocí poskytovatele OLE DB

Pro manipulaci s daty lze v knihovně ADO.NET nalézt mnoho užitečných tříd, které mohou vývojářům značně usnadnit práci. Nejpoužívanější z nich jsou uvedeny v tabulce 5. Protože je tato práce zaměřena na relační databáze MSSQL, obsahuje tabulka pouze třídy sdílené, které jsou společné pro všechny zdroje dat nezávisle na poskytovateli, a dále třídy specifické pro práci s daty na SQL Serveru. Třídy pro ostatní poskytovatele jsou podobné jako třídy pro práci s MSSQL a jsou vždy odvozené od stejné třídy ze jmenného prostoru System.Data.Common implementující určité rozhraní, což v praxi znamená, že práce s nimi probíhá stejným způsobem. Například třída SqlCommand je stejně jako OracleCommand odvozena od třídy DbCommand, která implementuje rozhraní IDbCommand. [\[24\]](#page-47-5)

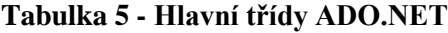

<span id="page-26-1"></span>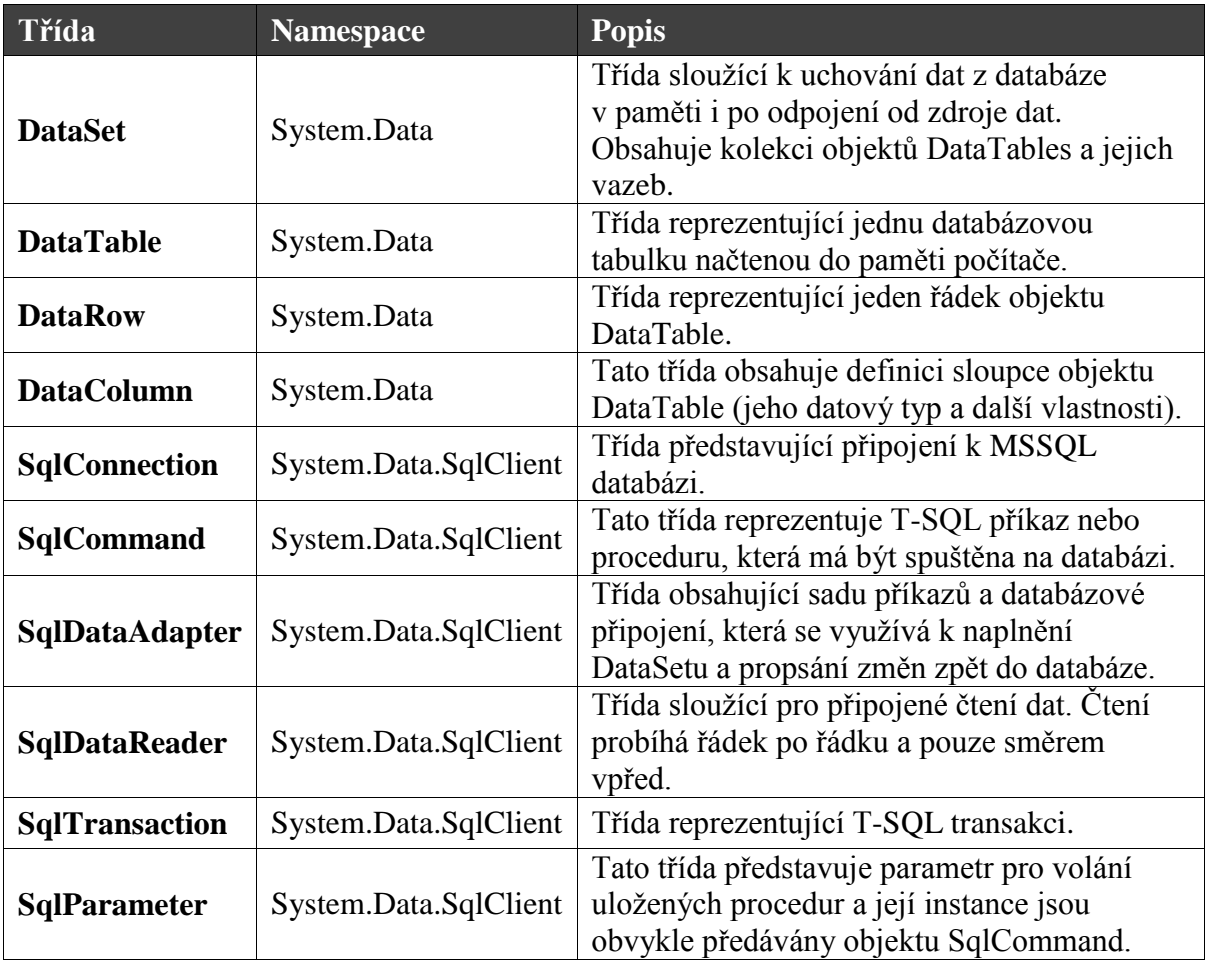

Zdroje: [\[25\]](#page-47-6) [\[26\]](#page-47-7)

ADO.NET a jeho třídy umožňují pracovat s relačními databázemi třemi základními způsoby, přičemž každý z těchto principů má své výhody i nevýhody. Komparace jejich vlastností a přínosů je hlavní náplní praktické části této práce.

## <span id="page-26-0"></span>3.3.2 **Připojená databáze**

Prvním ze zmíněných způsobů je princip připojené databáze, který je založen zejména na práci s třídami SqlCommand a SqlDataReader. Komunikace s databází je v tomto případě prováděna "přímo". Fungování připojené databáze lze znázornit pomocí diagramu zobrazeného na obrázku 2. Pro připojení k databázi se používá instance třídy SqlConnection, která obsahuje tzv. connection string (připojovací řetězec), což je textový řetězec skládající se například z názvu SQL serveru, názvu databáze, přihlašovacích údajů k serveru a případně dalších parametrů. Toto připojení je následně předáno objektu SqlCommand, který ho využívá k přímému přístupu k databázi. SqlCommand dále obsahuje SQL příkaz a jeho případné parametry.

V závislosti na typu SQL příkazu se na objektu SqlCommand využívají tři základní metody pro jeho exekuci: [\[27\]](#page-47-8)

- 1) Při provedení příkazů typu INSERT, DELETE, nebo UPDATE je SqlCommand pomocí SqlConnection odeslán na SQL server, který vrací celočíselnou hodnotu představující počet záznamů ovlivněných operací zpracovanou databázovým systémem. Tyto operace jsou zpravidla prováděny metodou ExecuteNonQuery na objektu SqlCommand.
- 2) Metoda ExecuteScalar se využívá zejména v případě dotazů obsahujících agregační funkce, tedy takových, které vracejí pouze jednu skalární hodnotu. Mezi tyto funkce se řadí například SUM pro součet hodnot, nebo COUNT pro počet vybraných záznamů. Tuto metodu lze využít i pro jiné typy příkazů, avšak v případě, že SQL server vrátí více záznamů o více sloupcích, je vždy vybrána pouze hodnota v prvním sloupci prvního řádku výběru.
- 3) Pokud je přes SqlCommand volán příkaz, který má z databáze vybrat určité záznamy (SELECT), je příkaz stejně jako v předchozím případě, předán pomocí instance třídy SqlCommand, která využívá SqlConnection, na SQL Server. Pro získání hodnot z databáze se pro tento typ příkazů využívá objektu třídy SqlDataReader, kterému se přiřadí výstup metody ExecuteReader spuštěné na instanci příkazu. Obsah objektu SqlDataReader, který se skládá z výsledku provedeného příkazu, lze následně číst pomocí metody Read. Ta vždy načte do paměti pouze jeden řádek výsledku SQL dotazu, jehož atributy slouží pouze ke čtení a není možné je modifikovat. Čtení řádků probíhá obvykle v iteracích a vždy lze číst pouze ve směru vpřed. [\[28\]](#page-47-9)

#### **Obrázek 2 - ADO.NET připojená databáze**

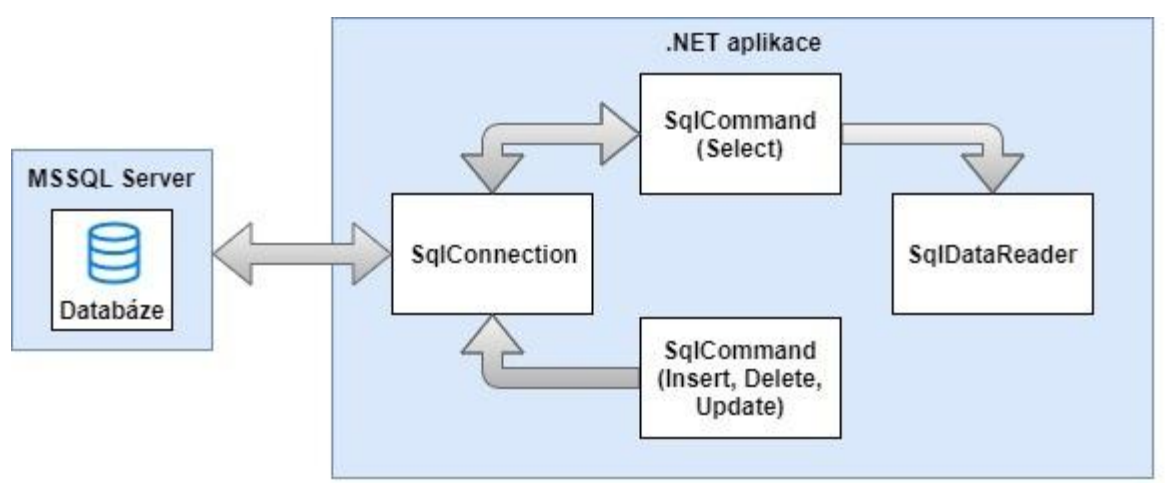

Zdroj: autor na základě [\[27\]](#page-47-8)

## <span id="page-28-0"></span>3.3.3 **Odpojená databáze**

Dalším způsobem práce s relačními databázemi je princip odpojené databáze, který se, jak již název napovídá, zakládá na práci s odpojenými daty, které jsou dočasně ukládána přímo do paměti počítače, kde jsou zpracována a nakonec opět synchronizována s databází na serveru. Hlavním prvkem zajišťující komunikaci mezi databází a .NET aplikací je v tomto případě objekt typu SqlDataAdapter. Sadu dat načtenou z databáze a uloženou do paměti, představuje v tomto kontextu třída DataSet. Jedná se v podstatě o kontejner obsahující kolekce objektů DataTable a DataRelation, který reflektuje skutečné databázové tabulky a vztahy mezi nimi. V případech interakce s jedinou relací lze využít pouze samostatný objekt DataTable.

Princip práce s odpojenou databází probíhá v závislosti na potřebě v jedné až ve dvou fázích. První z nich obnáší přenos dat z databáze do aplikace, tedy do objektu DataSet, popřípadě pouze DataTable. Pokud je účelem operace modifikace vybrané sady záznamů, přichází na řadu druhá fáze, při které dojde k úpravě dat na straně aplikace a následné odeslání změn zpět na databázi. Jednotlivé fáze zahrnují tyto kroky: [\[29\]](#page-47-10)

1) Přesun dat z databáze do paměti – stejně jako u principu připojené databáze je nejprve nutné vytvořit objekt SqlConnection obsahující connection string na cílovou databázi. Poté je tento objekt třeba přiřadit vlastnosti Connection na objektu SqlCommand. Tímto však podobnost těchto přístupů končí. Namísto SqlDataReaderu je nyní použita třída SqlDataAdapter, které je předán objekt SqlCommand jako vlastnost SelectCommand. Následně již může být objekt DataSet naplněn lokální kopií selekce dat z databáze pomocí metody Fill na objektu SqlDataAdapter.

2) Přesun upravených dat zpět do databáze – po modifikaci/přidání/smazání dat v aplikaci, tedy v objektu DataSet (resp. DataTable), je přenos změn zpět na databázi opět řízen objektem SqlDataAdapter. Před odesláním změn zpět na databázi je zapotřebí specifikovat jednotlivé příkazy pro změnu dat. Objekt SqlDataAdapter obsahuje čtyři vlastnosti typu SqlCommand, pro každý typ operace (SELECT, INSERT, UPDATE a DELETE). Jak bylo zmíněno u popisu první fáze, vlastnost SelectCommand se využívá pouze pro získání dat z databáze. Ostatním vlastnostem je přiřazen odpovídající parametrizovaný SqlCommand, který je v závislosti na dané operaci, proveden pro každý upravený řádek. K následné aktualizaci databázových dat slouží metoda Update na objektu SqlDataAdapter. [\[28\]](#page-47-9)

Celé fungování principu odpojené databáze zobrazuje ve zjednodušené podobě obrázek 3.

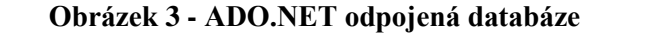

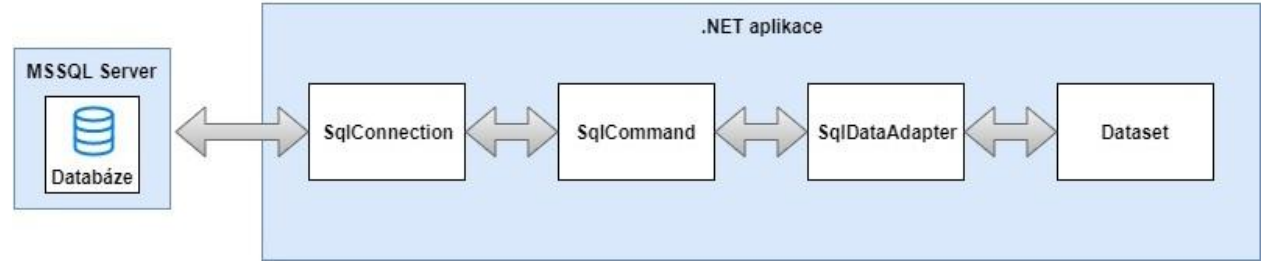

Zdroj: autor na základě [\[29\]](#page-47-10)

#### <span id="page-29-0"></span>3.3.4 **Objektově relační mapování (ORM)**

Další technikou sloužící k práci s daty v relačních databázích je tzv. objektově relační mapování. Nástroje zajišťující tuto funkcionalitu vytváří v podstatě mezivrstvu mezi objektově orientovanou aplikací a relační databází, která zajišťujě reprezentaci dat uložených v databázových tabulkách jako objekty nativní pro daný programovací jazyk aplikace (např. C#). Zároveň úplně odstinují vývojáře od práce s jazykem SQL a zajišťují mapování jednotlivých databázových sloupců a jejich typů na vlastnosti daného objektu.

Toho ORM nástroje dosahují generováním vlastního SQL kódu na pozadí. Další výhodou těchto nástrojů je jejich schopnost zachovávat perzistenci dat v databázi, což znamená, že po úpravě entity v aplikaci se tato změna projeví i ve zdrojové relaci na databázovém serveru.

Automatické mapování tabulek na objekty a naopak zajišťuje zároveň rychlejší vývoj aplikací a méně napsaného kódu. Po napojení na databázi je obvykle vygenerováno schéma, dle kterého lze mapování pomocí grafického rozhraní modifikovat. Práce s jednotlivými instancemi objektů, tedy řádky relací, probíhá obvykle pomocí nástroje LINQ. [\[30\]](#page-47-11)

## <span id="page-30-0"></span>3.3.5 **LINQ**

.NET framework poskytuje pro komunikaci mezi aplikací a daty unifikované aplikačně programovací rozhraní (API) nazvané Language INtegrated Query (LINQ), které umožňuje pomocí jednotné syntaxe provádět dotazy nad různými zdroji dat přímo v jazycích podporovaných .NET frameworkem, tedy například C#, nebo VB.NET. LINQ byl představen spolu s .NET frameworkem verze 3.5. [\[31\]](#page-47-12)

LINQ poskytuje sadu rozšiřujících (extension) metod, které jsou definované nad třídami Enumerable a Queryable. Zdroj dat, nad kterým jsou prováděny dotazy pomocí LINQ syntaxe musejí tedy implementovat rozhraní IEnumerable nebo IQueryable. [\[32\]](#page-47-13)

LINQ podporuje několik poskytovatelů dat v závislosti na objektu, nad kterým jsou prováděny dotazy. Jednotliví poskytovatelé jsou zobrazeni na obrázku 4.

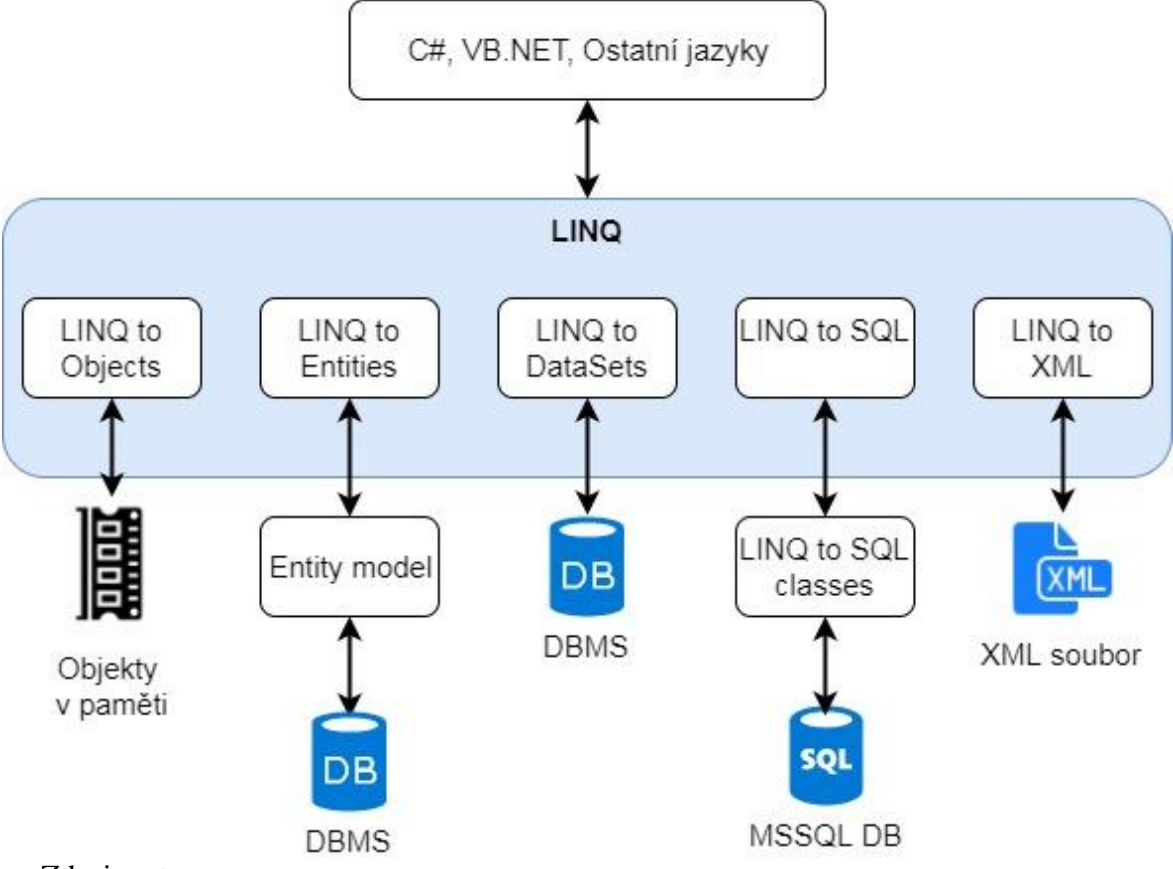

**Obrázek 4 - Poskytovatelé LINQ**

Zdroj: autor

Dotazy nad databází lze pomocí technologie LINQ psát dvěma různými způsoby s rozdílnou syntaxí. Pro vývojáře seznámené s jazykem SQL je obvykle snažší používat tzv. dotazovou syntaxi, protože je zmíněnému dotazovacímu jazyku v mnoha ohledech podobná. Naproti tomu poskytuje LINQ i možnost vyjadřovat dotazy pomocí metod a lambda výrazů. Funkčnost obou způsobů je identická, avšak některé dotazy, zejména ty, které využívají agregační funkce, lze formulovat pouze pomocí syntaxe využívající metod objektů. [\[33\]](#page-47-14)

#### <span id="page-31-0"></span>3.3.6 **LINQ to SQL**

LINQ pro SQL není pouze další implementací jazyka LINQ pro relační databáze, ale zahrnuje také nástroj pro ORM, se kterým umožňuje snadnou práci pomocí grafického rozhraní. V návrháři je zapotřebí pouze zvolit, které databázové objekty mají být namapovány, a následně se již ORM postará o vygenerování tzv. modelu entitních tříd, který reprezentuje jednotlivé databázové objekty a vazby mezi nimi. Vazby jsou vytvořeny

na základě primárních a cizích klíčů a díky této funkci již při práci s dotazy LINQ není třeba specifikovat vazby mezi tabulkami pomocí příkazu JOIN. LINQ to SQL byl prvním ORM nástrojem vytvořeným firmou Microsoft a je navržen pouze pro práci s relačními databázemi na SQL Serveru. [\[34\]](#page-47-15)

Po propojení aplikace s databází a vygenerování entitního modelu lze již k datům přistupovat přímo v kódu jazyka C# a to pomocí parciální třídy DataContext, která je také vytvořena automaticky spolu s entitním modelem. Tato třída mimojiné obsahuje atributy, kterými jsou objekty reprezentující databázové relace. Pro potvrzení provedených změn nad třídou DataContext (mazání, přidávání, modifikace záznamů) se využívá její metoda SubmitChanges, která na základě provedených změn dynamicky vygeneruje SQL příkazy a odešle je zpět na SQL server, kde dojde k jejich exekuci. [\[35\]](#page-47-16)

#### <span id="page-32-0"></span>3.3.7 **Entity framework**

Dalším nástrojem pro objektově relační mapování v rámci frameworku .NET, který byl představen ve verzi .NET 3.5, je Entity framework. Tento ORM nástroj byl stejně jako LINQ to SQL vytvořen společností Microsoft, avšak od verze 6 byl publikován jako open source. [\[36\]](#page-47-17)

Stejně jako v případě LINQ to SQL zajišťuje Entity framework možnost interakce s relačními databázemi za použítí objektového modelu, který mapuje entity databáze přímo na objekty v .NET aplikaci. Zároveň, jak lze vidět na obrázku 4, Entity framework podporuje dotazování nad kolekcemi namapovaných objektů pomocí syntaxe LINQ, přičemž využívá jmenovitě poskytovatele LINQ to Entities, který tyto dotazy automaticky překládá do vygenerovaného SQL kódu, který je následně odeslán na SQL server. Entity framework také poskytuje grafické rozhraní pro úpravy entitního diagramu vygenerovaného na základě schématu databáze. [\[22\]](#page-47-3)

Jednou z hlavních novinek oproti LINQ to SQL je podpora přístupu Code first, který umožňuje vygenerovat databázi na základě struktury aplikace, přičemž jednotlivé třídy představují vzor pro vygenerované databázové relace a atributy tříd reprezentují jednotlivé atributy a jejich datové typy. [\[37\]](#page-47-18) Dalším podporovaným přístupem je Model first, který se používá k vytvoření modelu, na základě kterého budou vygenerovány jak třídy aplikace, tak i databáze. Posledním přístupem, při kterém se třídy aplikace mapují na základě již existující databáze, se nazývá Database first.

Entity framework navíc není limitován pouze komunikací s SQL Serverem, ale může pracovat i s relačními databázemi od jiných poskytovatelů jako například MySQL, Oracle nebo PostgreSQL.

## <span id="page-34-0"></span>4 **Vlastní práce**

## <span id="page-34-1"></span>4.1 **Komparace výkonu**

První fáze praktické části této bakalářské práce zahrnuje porovnání výkonu jednotlivých přístupů k práci s relačními databázemi v rámci frameworku .NET. Výkon bude měřen na základě rychlosti provedení základních databázových operací a to od inicializace připojení na databázi, až po dokončení exekuce příkazu, nebo případně načtení dat z databáze do paměti klienta. Měření bude probíhat nad základními tzv. CRUD operacemi, mezi které se řadí:

- 1) Create vytváření nových záznamů, které je v rámci SQL prováděno příkazem INSERT
- 2) Retrieve získávání záznamů, tedy selekce dat vybraných na základě zadaných kritérií pomocí SQL příkazu SELECT
- 3) Update modifikace záznamů, kterou umožňuje SQL příkaz UPDATE
- 4) Delete mazání vybraných řádků relací, které v rámci SQL zajišťuje příkaz DELETE

#### <span id="page-34-2"></span>4.1.1 **Příprava testovacího prostředí**

Pro zajištění věrohodnosti výsledků měření bude vytvořen virtuální obraz 64-bitového operačního systému Windows 10, ve kterém budou testy prováděny. Virtuální obraz s čistou instalací systému bude použit z toho důvodu, aby výsledky měření nemohly být ovlivněny ostatními běžícími programy v počítači. Zároveň systém nebude mít přístup k internetu, takže bude zcela izolován od vnější sítě. Virtualizaci operačního systému zajistí program VirtualBox verze 5.2.6 od firmy Oracle. Již vytvořený obraz virtuálního systému byl stažen z oficiálních stránek Microsoftu, jenž umožňuje jeho oficiální využití na 90 dní zdarma. [\[38\]](#page-47-19)

Jako databázový server byl použit Microsoft SQL Server 2017 v 64-bitové verzi Express, který je opět volně dostupný na webu společnosti Microsoft. [\[39\]](#page-48-0) Při jeho instalaci na virtuální stroj byl vytvořen lokální SQL Server, na kterém bude testovací databáze umístěna. Jako vývojové prostředí pro vytvoření databáze bude využito SQL Server Management Studio 2017 verze 17.4. [\[40\]](#page-48-1) Jako relační databázi, která bude sloužit ke komparaci výkonnosti jednotlivých přístupů byla použita známá testovací databáze AdventureWorks, jejíž záloha je volně dostupná na GitHubu společnosti Microsoft [\[41\].](#page-48-2) Tato záloha byla následně obnovena pomocí funkce restore v rámci Management studia na lokální SQL server.

Souhrnná specifikace virtuálního systému a alokovaných HW zdrojů:

- Operační systém: Microsoft Windows 10 Enterprise (64-bit)
- Procesor: 2 jádra Intel Core i5-4690 3.50 GHz
- Operační paměť: 8192 MB
- Video paměť: 64 MB
- Nainstalovaný software: Microsoft SQL Server 2017, Microsoft Management Studio 2017, Microsoft Edge

#### <span id="page-35-0"></span>4.1.2 **Vývoj aplikace**

Pro vývoj samotné testovací aplikace v .NET frameworku bylo využito vývojové prostředí Visual Studio 2017 od firmy Microsoft ve verzi Community. Celá aplikace je napsána za použití objektově orientovaného jazyka C# verze 7.0 a dotazovacího jazyka SQL, přesněji jeho dialektu T-SQL.

Aplikace slouží výhradně k testování rychlostí jednotlivých přístupů k práci s relačními databázemi a není vytvářena pro potřeby uživatelů, takže není nutné řešit pravidla user experience a vytvářet grafické rozhraní. Z tohoto důvodu byla vytvořena aplikace s jednoduchým konzolovým rozhraním, která jako uživatelské vstupy bere pouze typ zvoleného přístupu a typ operace. Následně provede daný příkaz pomocí zvoleného principu a vrátí celé číslo označující čas trvání jeho exekuce v milisekundách. Měření času zajišťuje instance třídy Stopwatch, která se nachází ve jmenném prostoru System.Diagnostics.

Aplikace se skládá z pěti základních tříd, z nichž čtyři třídy obsahují logiku jednotlivých databázových operací pro každý z přístupů. Jmenovitě se jedná o třídy:

- 1) PerformanceTestingConnDB připojená databáze
- 2) PerformanceTestingDiscDB odpojená databáze
- 3) PerformanceTestingEF Entity Framework
- 4) PerformanceTestingLINQ LINQ to SQL

Každá z těchto čtyř tříd implementuje rozhraní IPerformanceTesting, které se skládá pouze ze čtyř základních metod pro exekuci jednotlivých CRUD operací nad databází. Tyto metody jsou v každé ze tříd implementovány odlišně. Třída Program obsahuje pouze metodu Main, která je volána při spuštění aplikace a zajišťuje základní interakci uživatele s aplikací. Umožňuje tedy zvolit typ přístupu k práci a vytvoření instance dané třídy. Následně uživatel specifikuje typ databázové operace, která je provedena nad vytvořenou instancí třídy a aplikace zobrazí naměřenou délku trvání operace. Při startu aplikace je navíc vždy restartována SQL služba pro zajištění homogenních podmínek při následném měření výkonu. K tomuto účelo byla využita třída ServiceController, která se nachází ve jménném prostoru System.ServiceProcess.

V aplikaci byly zároveň vytvořeny dva modely entitních tříd. AWDataClasses.dbml slouží jako ORM vrstva pro práci s LINQ to SQL a AWEntityModel.edmx zase pro práci s Entity Frameworkem. Oba entitní modely obsahují pouze relace, které budou použity v databázových operacích.

V rámci inicializace objektů pro porovnávání výkonnosti je implementace mírně odlišná pro třídu PerformanceTestingEF, která slouží k měření rychlosti Entity Frameworku. V konstruktoru objektu, tedy ještě před začátkem měření, je zavolán tzv. "cold query" dotaz nad databází. Ten je volán z toho důvodu, že Entity Framework provádí při prvním provedením databázového dotazu nad daným entitním modelem, několik operací, které mohou značně ovlivnit měření. Řadí se mezi ně například načítání metadat modelu, nebo jeho validace. Jedná se tedy o operace, které přímo nesouvisí s prováděním CRUD příkazů nad databází. Tento jednoduchý dotaz je prováděn nad relací (resp. objektem), která není zahrnuta v operacích, jejichž rychlosti mají být měřeny a to hlavně z toho důvodu, aby nedošlo k ukládání některých dat do cache paměti. Při dalších databázových příkazech se již jedná o tzv. "warm query", jejichž rychlost již není ovlivněna vedlejšími procesy Entity Frameworku. [\[42\]](#page-48-3)

Implementaci jednotlivých tříd, rozhraní a diagramy entitních modelů lze nalézt v přílohách této práce.

37

## <span id="page-37-0"></span>4.1.3 **Měření**

Měření rychlostí jednotlivých příkazů v rámci daných principů pro práci s relačními databázemi probíhalo na již specifikovaném virtuálním systému za použití zkompilované release verze testovací aplikace. Měření každé exekuce příkazu pro jednotlivé přístupy probíhalo vždy v deseti iteracích, mezi kterými byl virtuální systém restartován. Při spuštění aplikace navíc vždy došlo k restartu služby SQL serveru, což zajistilo smazání metadat databáze.

Jednotlivé výsledky měření jsou zachyceny v tabulce 6 a uváděny jsou v jednotkách milisekund. Měření nezachycuje pouze samotnou dobu exekuce SQL operace na SQL serveru, ale celkovou dobu provedení příkazu **včetně** souvisejících operací v rámci .NET aplikace. Tyto operace se pro každý princip liší a mohou zahrnovat například inicializaci a otevření databázového připojení, vytvoření LINQ dotazu, nebo vytvoření příkazu pro UPDATE operaci na instanci třídy SQLDataAdapter.

Z naměřených výsledků lze vypozorovat, že nejrychleji lze s relační databází pracovat pomocí principu připojené databáze, což je způsobeno tím, že na SQL server je v podstatě odeslán pouze textový řetězec daného příkazu a exekuce je následně vykonána samotným databázovým serverem. Jediným typem příkazu, pro který není připojená databáze nejrychlejším z principů, je příkaz SELECT. Ten je rychleji zpracován pomocí principu odpojené databáze, a to z toho důvodu, že do měření doby exekuce tohoto příkazu byla zahrnuta i doba načtení dat do paměti počítače, přičemž zde si vede lépa třída SQLDataAdapter než SQLDataReader, která slouží primárně k sekvenčnímu čtení dat.

Na druhé příčce se v rámci celkové průměrné rychlosti operací umístil přístup odpojené databáze, který za připojenou databází ve většině případů zaostává pouze o jednotky milisekund. Oba ORM nástroje se ukázaly být znatelně pomalejší, avšak lépe z nich si vedl LINQ to SQL, který byl ze všech přístupů třetí nejrychlejší, zatímco Entity Framework se ukázal jako vůbec nejpomalejší.

**Tabulka 6- Výsledky měření**

<span id="page-38-0"></span>

| Pořadí                       |       | DINC            | $\overline{2}$ to $\overline{SQL}$ |            |       |            | <b>Entity Framework</b> |            |        |            | Připojená databáze |            |       |            | Odpojená databáze |            |
|------------------------------|-------|-----------------|------------------------------------|------------|-------|------------|-------------------------|------------|--------|------------|--------------------|------------|-------|------------|-------------------|------------|
| měření                       | UPD   | <b>INS</b>      | DEL                                | <b>SEL</b> | UPD   | <b>END</b> | <b>THO</b>              | <b>SEL</b> | UPD    | <b>ENI</b> | <b>TRIO</b>        | <b>SEL</b> | UPD   | <b>TNS</b> | <b>TRIO</b>       | <b>SEL</b> |
|                              | 398   | 194             | 223                                | 182        | 371   | 244        | 287                     | 269        | 125    | 129        | 152                | 158        | 181   | 134        | 145               | 144        |
| $\mathbf{z}$                 | 407   | 156             | 201                                | 175        | 344   | 214        | 274                     | 215        | 123    | 138        | 148                | 169        | 190   | 132        | 161               | 147        |
| 3                            | 354   | 170             | 194                                | 183        | 356   | 212        | 272                     | 218        | $\Box$ | 140        | 137                | 155        | 201   | 147        | 151               | 146        |
| 4                            | 349   | $\overline{17}$ | 240                                | 177        | 359   | 217        | 294                     | 221        | 146    | 132        | 145                | 152        | 183   | 138        | 162               | 141        |
| In                           | 382   | 215             | 188                                | 194        | 365   | 219        | 289                     | 223        | 128    | 129        | $\overline{141}$   | 151        | 195   | 144        | 171               | 121        |
| $\bullet$                    | 370   | 157             | 211                                | 181        | 360   | 238        | 283                     | 217        | 110    | 124        | 150                | 131        | 200   | 149        | 149               | 150        |
| L                            | 386   | 174             | 193                                | 170        | 361   | 223        | 283                     | 219        | 138    | 122        | 144                | 169        | 178   | 130        | 161               | 157        |
| $\infty$                     | 375   | 200             | 222                                | 179        | 354   | 216        | 286                     | 221        | 115    | 136        | 141                | 164        | 195   | 146        | 149               | 153        |
| ٩                            | 387   | 155             | 202                                | 197        | 346   | 225        | 289                     | 230        | 131    | 116        | 143                | 154        | 191   | 137        | 150               | 153        |
| $\mathbf{10}$                | 366   | 147             | 212                                | 191        | 376   | 183        | 300                     | 245        | 114    | 128        | 149                | 145        | 197   | 128        | 154               | 140        |
| Průměrn<br>exekuce<br>á doba | 377,4 | <b>173,9</b>    | 208,6                              | 182,9      | 359,2 | 219,1      | 285,7                   | 227,8      | 124,1  | 129,4      | 145,0              | 154,8      | 191,1 | 138,5      | 155,3             | 145,2      |
| Celkový<br>průměr            |       | 235,70          |                                    |            |       |            | 272,95                  |            |        | 138,33     |                    |            |       |            | 157,53            |            |

## <span id="page-39-0"></span>4.1.4 **Komparace vlastností**

Dalšími kritérii pro porovnání jednotlivých přístupů jsou jejich individuální vlastnosti a možnosti, které nabízejí. Všechny vlastnosti kromě výkonu byly ohodnoceny na stupnici od 1 až 10, kde 10 představuje nejlepší hodnocení. Tyto případy hodnocení jsou subjektivní a snažil jsem se vyjádřit svůj pohled na danou implementaci, na základě praktických zkušeností získaných při práci jednotlivými přístupy. Mezi parametry hodnocení byly zařazeny:

- 1) Výkon hodnoceny výsledky předchozích měření
- 2) Čistota kódu tato vlastnost je hodnocena zejména z hlediska čitelnosti kódu a možnosti odchycení případných chyb již v rámci kompilace
- 3) Potřebná úroveň znalostí míra znalostí nutná ke správnému pochopení a implementaci daného přístupu. Nižší hodnota značí vyšší úroveň, tedy vyší náročnost a tedy horší hodnocení.
- 4) Důraz na OOP v jaké míře klade daný princip důraz na objektově orientované paradigma

Ohodnocené vlastnosti jsou zachyceny v tabulce 7.

<span id="page-39-2"></span>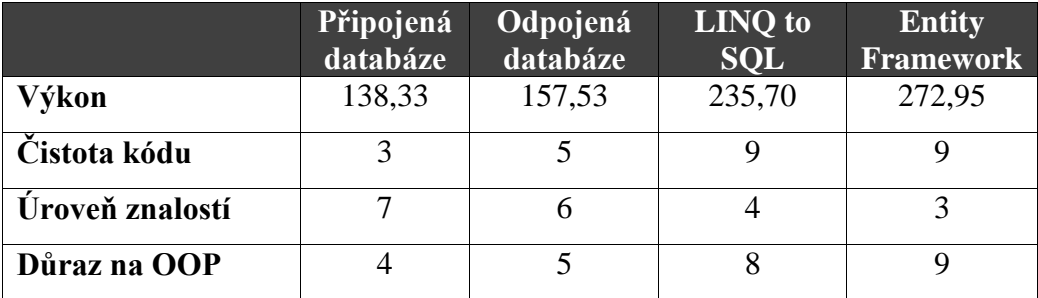

## **Tabulka 7 - Ohodnocené vlastnosti přístupů**

#### <span id="page-39-1"></span>4.2 **Vícekriteriální analýza variant**

Na základě získaných výsledků hodnocení jednotlivých principů práce s databázemi bude vybrán ten nejvhodnější z nich pro implementaci aplikačního požadavku a to za využití vícekriteriální analýzy variant, přesněji metody AHP. Požadavek na aplikaci je pouze teoretický a velmi zjednodušený. Obsahuje pouze informace nutné pro

volbu principu práce s databází a nevyskytují se v něm veškeré detaily umožňující kompletní návrh aplikace.

V rámci teoretického aplikačního požadavku hledá klient nové řešení skladové evidence svého maloobchodu s oblečením. Stávající systém je implementován pomocí zastaralých technologií a je třeba ho kompletně nahradit. Klient aktuálně využívá databázový server MSSQL 2017, který bude zachován. V budoucnu je plánováno rozšíření aplikace o pokladní systém s vlastní implementací elektronické evidence tržeb. Bude se jednat o desktopovou aplikaci postavenou na .NET frameworku pomocí technologie WPF (Windows Presentation Foundation).

## <span id="page-40-0"></span>4.2.1 **Kritéria**

Jako kritéria slouží výsledky předchozích hodnocení, tedy výkon (V), čistota kódu (ČK), úroveň znalostí (ÚZ) a důraz na OOP (DOOP). Ve všech případech se jedná o kritéria maximalizační. Ke stanovení vah kritérií jsem použil Saatyho metodu pro kardinální srovnání kritérií. Kritéria byla porovnávána na základě zadání aplikace. To znamená, že v rámci maloobchodního skladu nejsou například očekávány velké datové toky a proto výkonnost není nejdůležitějším faktorem a naproti tomu třeba důraz na OOP je z důvodu budoucího rozvoje aplikace znatelně důležitější. Výpočet normovaných vah kritérií je zobrazen v tabulce 8.

| <b>Kritérium</b> | V   | <b>PDBS</b> | ČK | ÚZ  | <b>DOOP</b> | Geomean | Norm. váha |
|------------------|-----|-------------|----|-----|-------------|---------|------------|
| V                |     | 7           | 5  | 1/3 | 1/5         | 1,1847  | 0,1618     |
| ČK               | 1/5 | 5           |    | 1/5 | 1/7         | 0,4911  | 0,0671     |
| ÚZ               | 3   | 5           | 5  |     | 1/3         | 1,9037  | 0,2600     |
| <b>DOOP</b>      | 5   |             |    | 3   |             | 3,7433  | 0,5112     |
| Suma             |     |             |    |     |             | 7,3228  |            |

<span id="page-40-1"></span>**Tabulka 8 - Saatyho matice pro váhy kritérií**

## <span id="page-41-0"></span>4.2.2 **Výpočet**

Pro výpočet byla zvolena metoda AHP (Analytický Hierarchický Proces) navržená profesorem Saatym. Po stanovení vah kritérií se porovnávají jejich hodnoty navzájem mezi sebou v hierarchické struktuře. Komparace hodnot jednotlivých kritérií je znázorněna v tabulkách 9 až 12.

<span id="page-41-1"></span>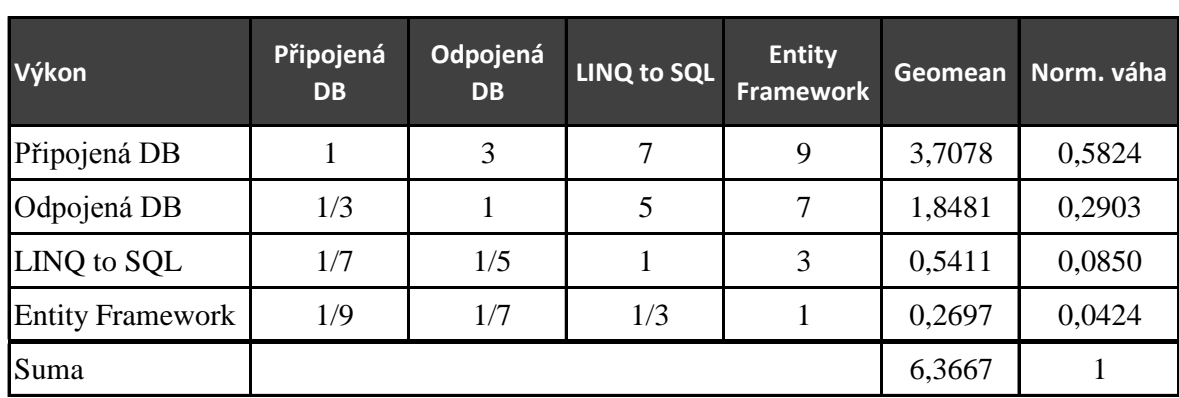

## **Tabulka 9 - Saatyho matice pro kritérium výkon**

#### **Tabulka 10 - Saatyho matice pro kritérium čistota kódu**

<span id="page-41-2"></span>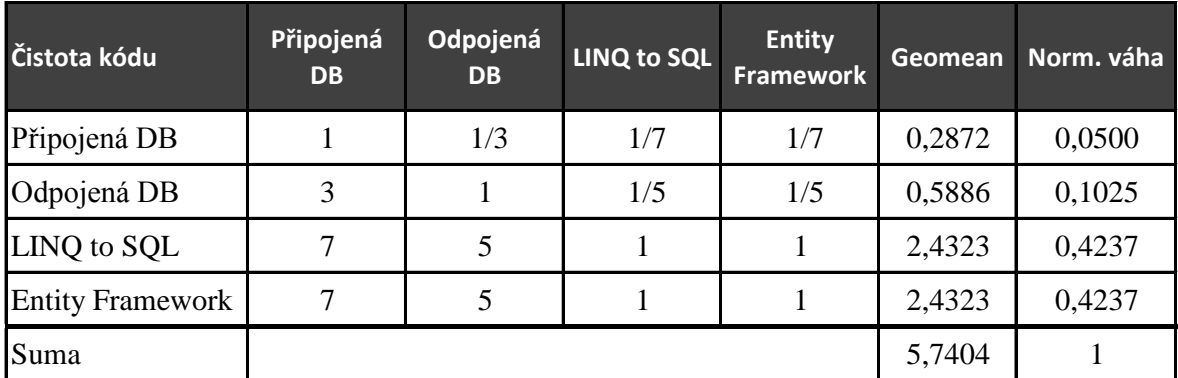

**Tabulka 11 - Saatyho matice pro kritérium úroveň znalostí**

<span id="page-41-3"></span>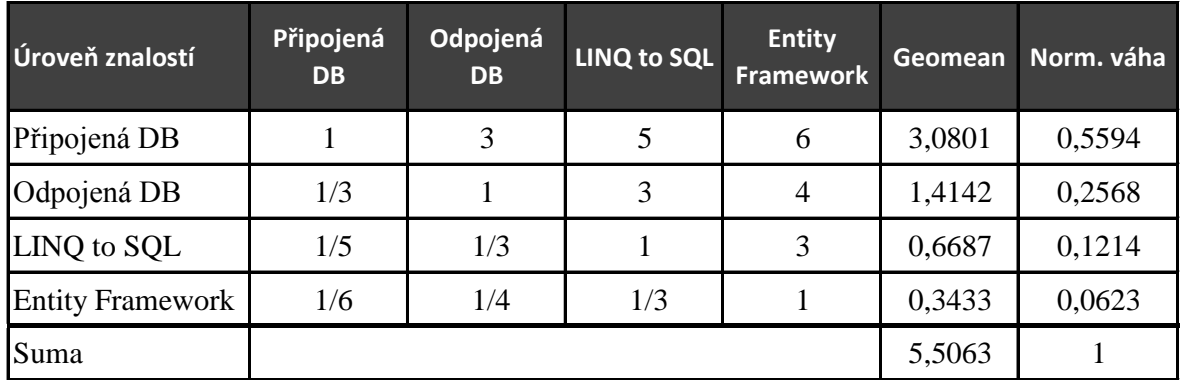

<span id="page-42-0"></span>

| Důraz na OOP            | Připojená<br><b>DB</b> | Odpojená<br><b>DB</b> | LINQ to SQL | <b>Entity</b><br><b>Framework</b> | Geomean | Norm. váha |
|-------------------------|------------------------|-----------------------|-------------|-----------------------------------|---------|------------|
| Připojená DB            |                        | 1/3                   | 1/7         | 1/9                               | 0,2697  | 0,0424     |
| Odpojená DB             | 3                      |                       | 1/5         | 1/7                               | 0,5411  | 0,0850     |
| LINQ to SQL             |                        |                       |             | 1/3                               | 1,8481  | 0,2903     |
| <b>Entity Framework</b> | 9                      | 7                     | 3           |                                   | 3,7078  | 0,5824     |
| Suma                    |                        |                       |             |                                   | 6,3667  |            |

**Tabulka 12 - Saatyho matice pro kritérium důraz na OOP**

Na základě porovnání jednotlivých kritérií a jejich vah lze určit pořadí priorit variant. Toho je dosaženo součtem jednotlivých hodnocení kritérií vynásobených jejich váhou. Vypočítané hodnoty následně vyjadřují priority jednotlivých variant, přičemž čím větší je priorita, tím je varianta optimálnější. Výsledky jsou zachyceny v tabulce 13.

#### **Tabulka 13 - Pořadí variant podle AHP**

<span id="page-42-1"></span>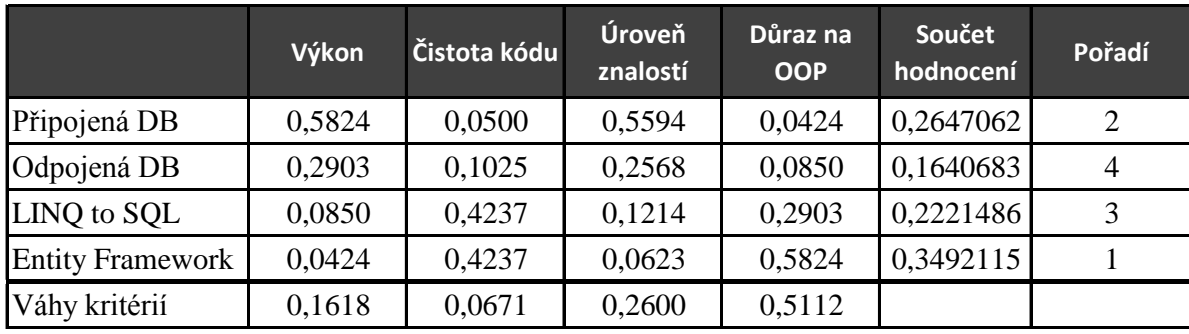

## <span id="page-43-0"></span>5 **Zhodnocení**

Z výsledků vyobrazených v tabulce 13 lze vyvodit, že v rámci daného aplikačního požadavku se jako jednoznačně nejvhodnější (tedy optimální) varianta přístupu k práci s relační databází jeví Entity Framework, kterému byla pomocí vícekriteriální analýzy vypočtena priorita 0,349211.

Je třeba zdůraznit, že výsledky jsou z velké části ovlivněny mým vlastním subjektivním pohledem při srovnávání jednotlivých přístupů a kritérií. Při určování hodnot kritérií (kromě výkonu) jsem se snažil pomocí bodové stupnice vyjádřit svůj pohled na implementaci dané vlastnosti, který jsem získal při zpracovávání rešeršní a praktické části této práce a jiný vývojář by jejich hodnoty mohl stanovit odlišně. Při párovém srovnání jednotlivých kritérií, které pomohlo určit jejich individuální váhy, jsem se snažil co nejlépe reflektovat faktory konkrétního aplikačního požadavku. V případě odlišného zadání by váhy mohly být opět stanoveny jiným způsobem. Například v případě aplikace, jejímž účelem by bylo zpracování velkého množství dat, by byl kladen značně vyšší důraz na výkonnost zvoleného přístupu. Získané výsledky jsou tedy aplikovatelné pouze v případě tohoto specifického zadání požadavku a v žádném případě neznačí, že by ostatní přístupy v praxi neměly být používány.

## <span id="page-44-0"></span>6 **Závěr**

Hlavním cílem této bakalářské práce byla komparace jednotlivých přístupů pro práci s relačními databázemi v .NET frameworku. V rámci teoretické části práce byl největší důraz přikládán sběru informací a následnou charakteristiku jednotlivých pojmů a technologií vztahujících se k tématu práce. Podkapitola 3.1 je zaměřena na samotný frameworku .NET, jeho funkcionality, historii a komponenty, ze kterých se skládá. Obsah podkapitoly 3.2 se věnuje databázovým systémům. Dále jsou v této části interpretovány základní principy fungování relačních databází, jazyk SQL a objekty, se kterými se v rámci relačních databází pracuje.

Propojením těchto dvou oblastí se práce zabývá v kapitole 3.3, ve které jsou charakterizovány jednotlivé přístupy k práci s relačními databázemi pomocí tříd ADO.NET. Charakterizovány byly principy odpojené a připojené databáze a objektově relační mapování pomocí LINQ to SQL a Entity Framework. U každého z přístupů jsou zároveň uvedeny základní třídy, které jsou v jeho kontextu využívány a také způsob, jakým se s nimi pracuje.

V praktické části je již práce orientována na samotnou komparaci těchto přístupů. Nejprve bylo připraveno testovací prostředí, které představoval virtuální systém Microsoft Windows 10, na který byl nainstalován SQL Server 2017. Zde byla následně vytvořena lokální instance databáze AdventureWorks. Poté byla naprogramována jednoduchá konzolová aplikace v jazyce C#, jejímž účelem bylo měření rychlosti provádění jednotlivých CRUD operací nad databází a to individuálně pro každý přístup. V měření si nejlépe vedl princip připojené databáze. Dále byla vybrána další tři kritéria pro hodnocení přístupů, přičemž každé z nich bylo ohodnoceno body na stupnici 1 až 10. Hodnoty byly stanoveny na základě poznatků získaných rešerší zdrojů a zkušeností dosažených při samotném vývoji aplikace.

Následně bylo definováno teoretické zadání aplikačního požadavku, pro nějž měl být vybrán nejvhodnější přístup k práci s relační databází. Poté byly vypočteny váhy jednotlivých kritérií pomocí Saatyho matice pro párové porovnání, které byly následně použity při výběru nejvhodnější varianty pomocí metody AHP. Při daném stanovení vah kritérií a komparaci jejich hodnot se optimální variantou pro aplikaci ukázal být Entity framework.

Na závěr je třeba ještě jednou zdůraznit, že mnou dosažené výsledky komparace pomocí vícekriteriální analýzy variant se vztahují pouze k danému zadání aplikačního požadavku a každý z daných přístupů má v praxi své reálné využití. Při výběru vhodného přístupu tedy vždy záleží zejména na kontextu aplikace a požadavcích na její funkcionality a v praktické části této práce jsem chtěl zejména poukázat na případný proces jeho výběru.

## <span id="page-46-0"></span>7 **Seznam použitých zdrojů**

<span id="page-46-1"></span>[1] Get started with the .NET Framework. Microsoft Developer Network [online]. [cit. 2017-09-14]. Dostupné z: https://docs.microsoft.com/en-us/dotnet/framework/getstarted/index

<span id="page-46-2"></span>[2] Common Language Runtime (CLR). Microsoft Docs [online]. [cit. 2017-09-20]. Dostupné z: https://docs.microsoft.com/en-us/dotnet/standard/clr

<span id="page-46-3"></span>[3] .NET Class Library Overview. Microsoft Docs [online]. [cit. 2017-09-25]. Dostupné z: https://docs.microsoft.com/en-us/dotnet/standard/class-library-overview

<span id="page-46-4"></span>[4] Visual Studio – sada IDE. Microsoft Developer Network [online]. [cit. 2017-09-

28]. Dostupné z: https://msdn.microsoft.com/library/dn762121(v=vs.140).aspx

<span id="page-46-5"></span>[5] .NET Framework Versions and Dependencies. Microsoft Docs [online]. [cit. 2017- 11-08]. Dostupné z: https://docs.microsoft.com/en-us/dotnet/framework/migrationguide/versions-and-dependencies

<span id="page-46-6"></span>[6] Introduction to the C# Language and the .NET Framework. Microsoft Docs [online]. [cit. 2018-02-27]. Dostupné z: https://docs.microsoft.com/enus/dotnet/csharp/getting-started/introduction-to-the-csharp-language-and-the-netframework

<span id="page-46-7"></span>[7] Developer Survey Results 2017. Stack Overflow [online]. [cit. 2017-11-28]. Dostupné z: https://insights.stackoverflow.com/survey/2017

<span id="page-46-8"></span>[8] What's New in the Visual Basic Language for Visual Basic 6.0 Users. Microsoft Developer Network [online]. [cit. 2017-10-20]. Dostupné z:

https://msdn.microsoft.com/en-us/library/ms172618.aspx

<span id="page-46-9"></span>[9] F# Guide. Microsoft Docs [online]. [cit. 2017-10-02]. Dostupné z: https://docs.microsoft.com/en-us/dotnet/fsharp/

<span id="page-46-10"></span>[10] DBMS Database Models. Www.studytonight.com [online]. [cit. 2017-10-02]. Dostupné z: https://www.studytonight.com/dbms/database-model.php

<span id="page-46-11"></span>[11] LAKE, Peter a Paul CROWTHER. Concise Guide to Databases [online]. London: Springer London, 2013 [cit. 2017-10-15]. Undergraduate Topics in Computer Science. ISBN 978-1-4471-5600-0.

<span id="page-46-12"></span>[12] Data Types (Transact-SQL). Microsoft TechNet [online]. [cit. 2017-11-08]. Dostupné z: https://technet.microsoft.com/en-us/library/ms187752(v=sql.105).aspx

<span id="page-46-13"></span>[13] SYVERSON, Bryan a Joel MURACH. Murach's SQL server 2016 for developers: training and reference. Fresno, CA: Mike Murach & Associates, 2016. ISBN 978-1- 890774-96-7.

<span id="page-46-14"></span>[14] OPPEL, Andrew J. Databases demystified. 2nd ed. New York: McGraw-Hill, c2011. ISBN 978-0071747998.

<span id="page-46-15"></span>[15] POWELL, Gavin. Beginning database design. Indianapolis, IN: Wiley, c2006. ISBN 978-0764574900.

<span id="page-46-16"></span>[16] HERNANDEZ, Michael J. a John L. VIESCAS. SQL queries for mere mortals: a hands-on guide to data manipulation in SQL. Third edition. Upper Saddle River, NJ: Addison-Wesley, 2014. ISBN 978-0321992475.

<span id="page-46-17"></span>[17] RICARDO, Catherine M. Databases illuminated. 2nd ed. Sudbury, MA: Jones & Bartlett Learning, c2012. ISBN 978-1449606008.

<span id="page-46-18"></span>[18] ELMASRI, Ramez a Sham NAVATHE. Fundamentals of database systems. Seventh edition. Hoboken, NJ: Pearson, 2016. ISBN 978-0133970777.

<span id="page-47-0"></span>[19] SQL Server 2017 available on Linux. Microsoft [online]. [cit. 2017-11-08].

Dostupné z: https://www.microsoft.com/en-us/sql-server/sql-server-2017

<span id="page-47-1"></span>[20] SQL Server Overview. Microsoft TechNet [online]. [cit. 2017-11-08]. Dostupné z: https://technet.microsoft.com/en-us/library/ms166352(v=sql.90).aspx

<span id="page-47-2"></span>[21] Transact-SOL Reference (Transact-SOL). Microsoft TechNet [online]. [cit. 2017-

11-08]. Dostupné z: https://technet.microsoft.com/en-us/library/ms189826(v=sql.90).aspx

<span id="page-47-3"></span>[22] TROELSEN, Andrew a Philip JAPIKSE. C# 6.0 and the .NET 4.6 Framework.

Seventh Edition. New York: apress, 2015. ISBN 978-1484213339.

<span id="page-47-4"></span>[23] NAGEL, Christian. C# 2008: programujeme profesionálně. Brno: Computer Press, 2009. Programujeme profesionálně. ISBN 978-80-251-2401-7.

<span id="page-47-5"></span>[24] ADO.NET Overview. Microsoft Docs [online]. [cit. 2018-01-02]. Dostupné z: https://docs.microsoft.com/en-us/dotnet/framework/data/adonet/ado-net-overview

<span id="page-47-6"></span>[25] System.Data.SqlClient Namespace. Microsoft Developer Network [online]. [cit.

2017-11-05]. Dostupné z: https://msdn.microsoft.com/en-

us/library/system.data.sqlclient(v=vs.110).aspx

<span id="page-47-7"></span>[26] System.Data Namespace. Microsoft Developer Network [online]. [cit. 2017-11-20]. Dostupné z: https://msdn.microsoft.com/en-us/library/system.data(v=vs.110).aspx

<span id="page-47-8"></span>[27] BOEHM, Anne. a Ged. MEAD. Murach's ADO.NET 4 database programming with C# 2010. 4th ed. Fresno, CA: Mike Murach & Associates, c2011. ISBN 978-1-890774-63- 9.

<span id="page-47-9"></span>[28] SKINNER Julian, Bipin JOSHI, Donny MACK, et al. Professional ADO.NET Programming. Apress, 2001. ISBN 978-1861005274.

<span id="page-47-10"></span>[29] PATRICK, Tim. Microsoft ADO.NET 4 step by step. Sebastopol, Calif.: O'Reilly Media, c2010. ISBN 978-0735638884.

<span id="page-47-11"></span>[30] BARSKIY, Sergery. Code-First Development with Entity Framework.

BIRMINGHAM: Packt Publishing, 2015. ISBN 978-1784396275. [31] Introduction to LINQ (C#). Microsoft Docs [online]. [cit. 2017-12-07]. Dostupné z:

<span id="page-47-12"></span>https://docs.microsoft.com/en-us/dotnet/csharp/programmingguide/concepts/linq/introduction-to-linq

<span id="page-47-13"></span>[32] BOEHM, Anne. Murach's ADO.NET 3.5: LINQ and the Entity Framework with C# 2008. Fresno, California: Mike Murach & Associates, 2009. ISBN 978-1890774530.

<span id="page-47-14"></span>[33] Ouery Syntax and Method Syntax in LINO (C#). Microsoft Docs [online]. [cit.] 2017-12-20]. Dostupné z: https://docs.microsoft.com/en-us/dotnet/csharp/programming-

guide/concepts/linq/query-syntax-and-method-syntax-in-linq

<span id="page-47-15"></span>[34] JENNINGS, Roger. Professional ADO.NET 3.5 with LINQ and the entity framework. Indianapolis, IN: Wiley Pub., c2009. Wrox professional guides. ISBN 978-0- 470-18261-1.

<span id="page-47-16"></span>[35] MEHTA, Vijay P. Pro LINQ object relational mapping in C# 2008. Berkeley, CA: Apress, c2008. ISBN 978-1-59059-965-5.

<span id="page-47-17"></span>[36] Microsoft open-sources Entity Framework. InfoWorld [online]. [cit. 2017-12-28]. Dostupné z: https://www.infoworld.com/article/2617690/microsoft-net/microsoft-opensources-entity-framework.html

<span id="page-47-18"></span>[37] Entity Framework Code First Conventions. Microsoft Developer Network [online]. [cit. 2017-12-28]. Dostupné z: https://msdn.microsoft.com/en-

us/library/jj $679962(v=vs.113)$ .aspx

<span id="page-47-19"></span>[38] Download virtual machines. Microsoft Developer [online]. [cit. 2018-01-09]. Dostupné z: https://developer.microsoft.com/en-us/microsoft-edge/tools/vms/

<span id="page-48-1"></span><span id="page-48-0"></span>[39] Microsoft SQL Server 2017 Express. Microsoft [online]. [cit. 2018-01-15]. Dostupné z: https://www.microsoft.com/en-us/download/details.aspx?id=55994 [40] Download SQL Server Management Studio (SSMS). Microsoft Docs [online]. [cit. 2018-01-18]. Dostupné z: https://docs.microsoft.com/en-us/sql/ssms/download-sql-servermanagement-studio-ssms

<span id="page-48-2"></span>[41] AdventureWorks sample databases. GitHub [online]. [cit. 2018-01-28]. Dostupné z: https://github.com/Microsoft/sql-server-samples/releases/tag/adventureworks

<span id="page-48-3"></span>[42] Performance Considerations for EF 4, 5, and 6. Microsoft Developer Network [online]. [cit. 2018-02-08]. Dostupné z: https://msdn.microsoft.com/enus/library/hh949853( $v=vs.113$ ).aspx

## <span id="page-49-0"></span>**Přílohy**

## 8.1 **Entity framework diagram**

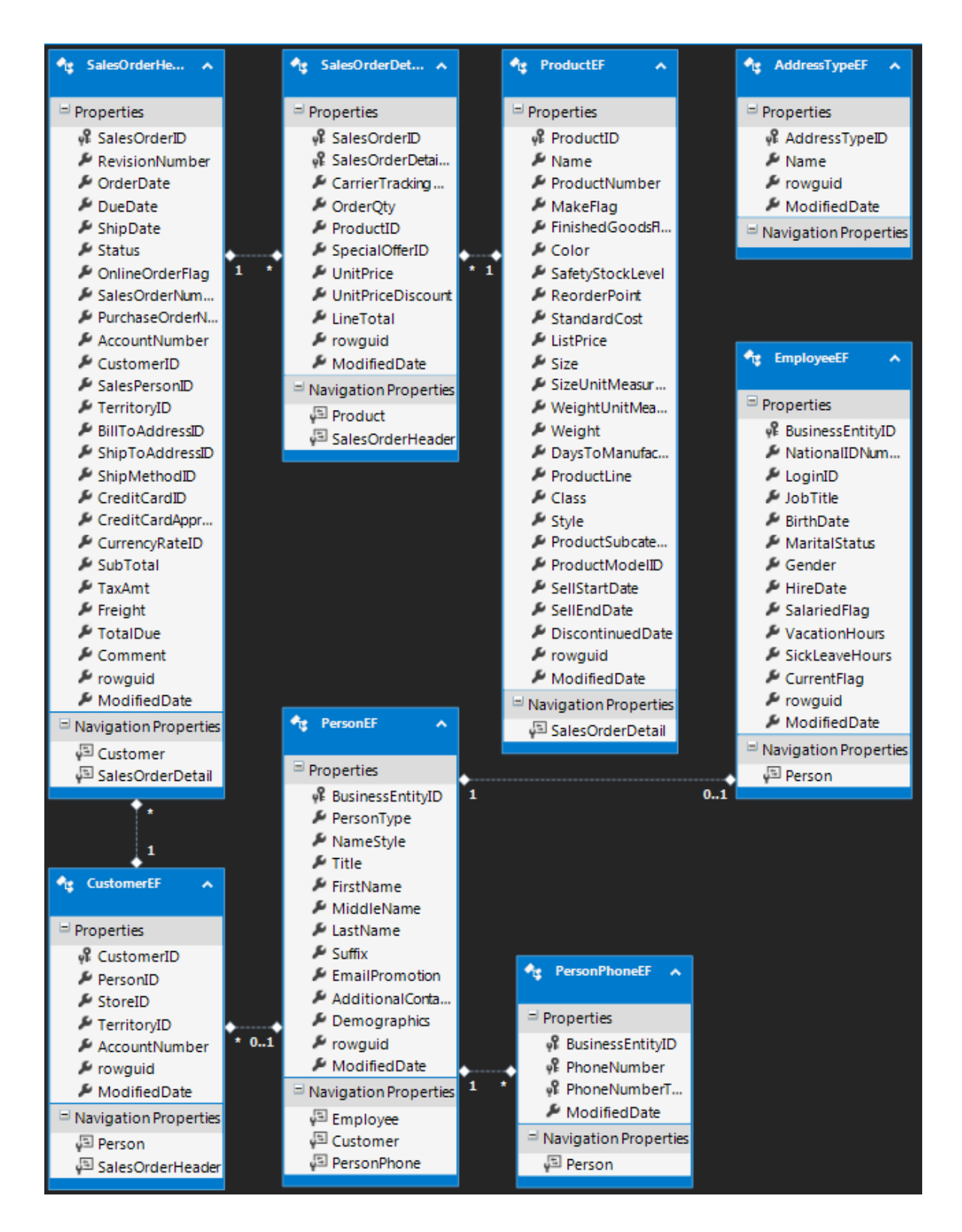

## 8.2 **LINQ to SQL diagram**

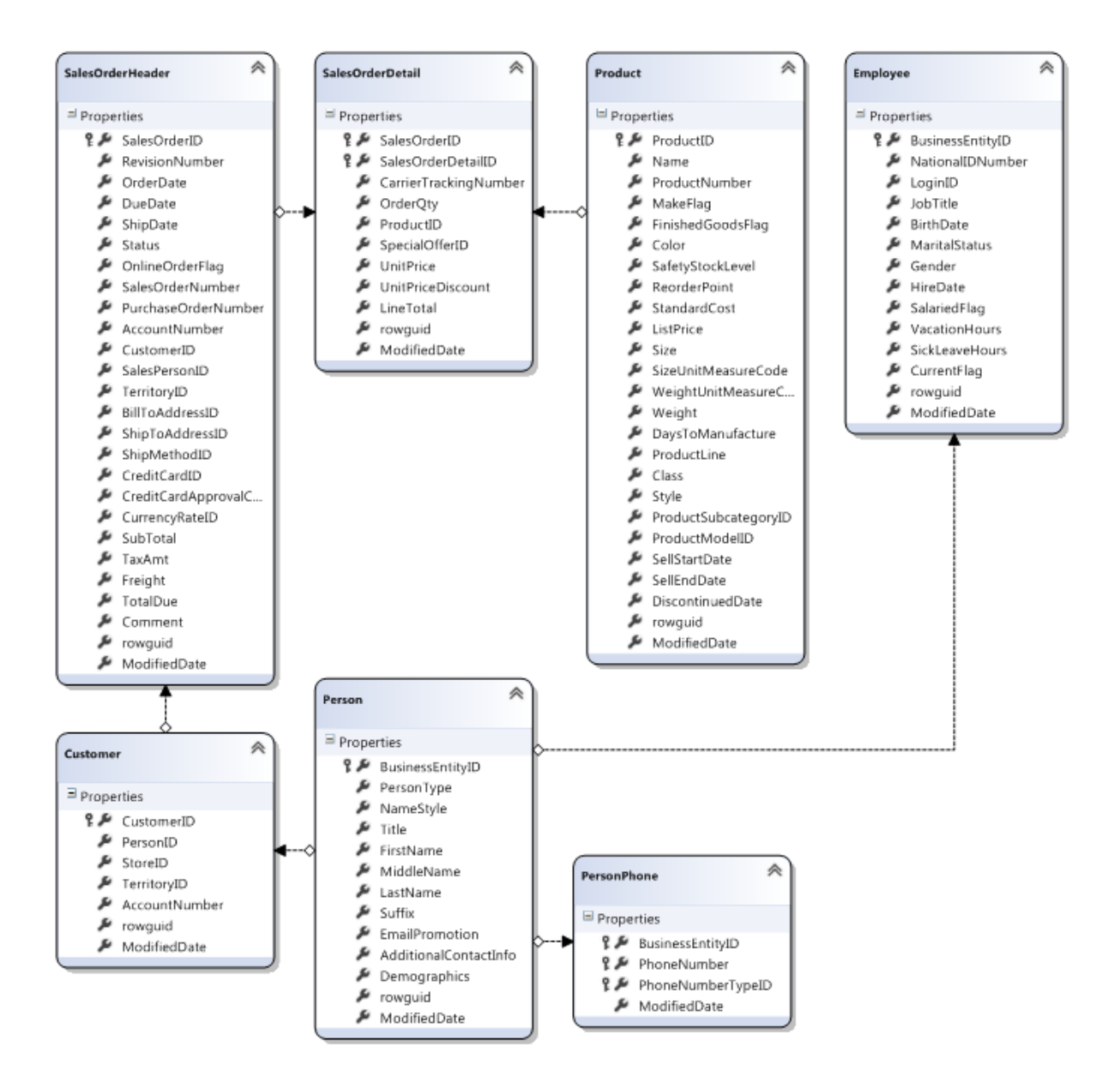

## 8.3 **Třída Program.cs**

## 8.3.1 **Metoda Main**

```
public static void Main(string[] args)
{
     bool validEntry = false;
     int operation = 0;
    long elapsedTime = 0;
     IPerformanceTesting perfTest = null;
     RestartWindowsService("MSSQL$SQLEXPRESS");
     while (!validEntry) {
        Console.WriteLine("Typ přístupu: \n1 - DiscDB\n2 - ConnDB\n3 - EF\n4 - LTS");
        validEntry = Int32.TryParse(Console.ReadLine(), out operation);
         switch (operation)
         {
             case 1: perfTest = new PerformanceTestingDiscDB();
                 break;
             case 2: perfTest = new PerformanceTestingConnDB();
                 break;
             case 3: perfTest = new PerformanceTestingEF();
                 break;
             case 4: perfTest = new PerformanceTestingLINQ();
                 break;
             default: validEntry = false;
                 break;
         }
     }
     validEntry = false;
     while (!validEntry) {
         Console.WriteLine("Typ operace: \n1 - Select\n2 - Insert\n3 - Delete\n4 -
Update");
         validEntry = Int32.TryParse(Console.ReadLine(), out operation);
         try { 
             switch (operation) {
                 case 1: elapsedTime = perfTest.ExecSelectQuery();
                     break;
                 case 2: elapsedTime = perfTest.ExecInsertQuery();
                     break;
                 case 3: elapsedTime = perfTest.ExecDeleteQuery();
                     break;
                 case 4: elapsedTime = perfTest.ExecUpdateQuery();
                     break;
                 default: validEntry = false;
                     break;
             }
         }
         catch(Exception e) {
             Console.WriteLine(e.Message);
 }
         Console.WriteLine(elapsedTime.ToString());
     }
     Console.ReadKey();
}
```
## 8.3.2 **Metoda RestartWindowsService**

```
private static void RestartWindowsService(string serviceName)
{
   ServiceController serviceController = new ServiceController(serviceName);
    try
    {
         if ((serviceController.Status.Equals(ServiceControllerStatus.Running)) 
 || 
(serviceController.Status.Equals(ServiceControllerStatus.StartPending)))
         {
             serviceController.Stop();
         }
         serviceController.WaitForStatus(ServiceControllerStatus.Stopped);
         serviceController.Start();
        serviceController.WaitForStatus(ServiceControllerStatus.Running);
         Console.WriteLine("SQL service restarted");
    }
    catch (Exception e)
    {
         Console.WriteLine(e.Message);
    }
}
```
## 8.4 **Třída PerformanceTestingConnDB**

## 8.4.1 **Proměnné a konstruktor**

```
private string connStr;
private Stopwatch sw = new Stopwatch();
public PerformanceTestingConnDB()
{
    connStr = @"Data Source=MSEDGEWIN10;Initial Catalog=AdventureWorks2017;Persist 
                 Security Info=True;User ID=JWU;Password=Heslo123";
}
```
## 8.4.2 **Metoda ExecSelectQuery**

```
public long ExecSelectQuery()
{
     sw.Start();
     using (SqlConnection conn = new SqlConnection(connStr))
     {
        SqlCommand comm = new SqlCommand();
         comm.Connection = conn;
         comm.CommandText = @"select p.Title, p.FirstName, p.MiddleName, p.LastName
                               from Person.Person p
                               join Sales.Customer c on p.BusinessEntityID = c.PersonID
                               join Sales.SalesOrderHeader soh on c.CustomerID = 
                                   soh.CustomerID
                               join Sales.SalesOrderDetail sod on soh.SalesOrderID = 
                                   sod.SalesOrderID
                               join Production.Product pr on sod.ProductID = 
                                   pr.ProductID
                               where pr.Name = 'Front Brakes'
                              order by p.LastName";
         conn.Open();
         SqlDataReader dr = comm.ExecuteReader();
        DataTable dt = new DataTable();
         dt.Load(dr);
         dr.Close();
     }
     sw.Stop();
     return sw.ElapsedMilliseconds;
}
```
## 8.4.3 **Metoda ExecUpdateQuery**

```
public long ExecUpdateQuery()
{
     sw.Start();
     using (SqlConnection conn = new SqlConnection(connStr))
     {
        SqlCommand comm = new SqlCommand();
         comm.Connection = conn;
         comm.CommandText = @"update HumanResources.Employee
                               set ModifiedDate = GETDATE(), VacationHours = 
                                   VacationHours + 1
                               where HireDate > '2009-01-01'
                               or (JobTitle like 'Marketing%'
                              and YEAR(BirthDate) between 1977 and 1984)";
         conn.Open();
         comm.ExecuteNonQuery();
     }
     sw.Stop();
     return sw.ElapsedMilliseconds;
}
```
#### 8.4.4 **Metoda ExecDeleteQuery**

```
public long ExecDeleteQuery()
{
     sw.Start();
     using (SqlConnection conn = new SqlConnection(connStr))
     {
        SqlCommand comm = new SqlCommand();
         comm.Connection = conn;
         comm.CommandText = @"delete from Person.PersonPhone
                               where PhoneNumber like '%-222-%'
                               or (PhoneNumber like '111-%-333'
                               and PhoneNumberTypeID = 1)
                               or BusinessEntityID = 1399";
         conn.Open();
         comm.ExecuteNonQuery();
     }
     sw.Stop();
     return sw.ElapsedMilliseconds;
}
```
## 8.4.5 **Metoda ExecInsertQuery**

```
public long ExecInsertQuery()
{
     sw.Start();
     using (SqlConnection conn = new SqlConnection(connStr))
     {
         SqlCommand comm = new SqlCommand();
         comm.Connection = conn;
        comm.CommandText = @"insert into Person.PersonPhone (BusinessEntityID, PhoneNumber, PhoneNumberTypeID, 
                                 ModifiedDate)
                                 values
                                     (1704, '963-222-223', 2, GETDATE()),
(1399,\,\,\,\, 725\,\,\, 612\,\,\, 638\,\,\, , \,\,\, 1, \,\,\, \text{GETDATE}(\,)\, ) , which is a set of (1399,\,\,\, 725\,\,\, 6012\,\,\, 638\,\,\, , \,\,\, 1, \,\,\, \text{GETDATE}(\,)\, ) ,
(1399, \; 189\text{-}993\text{-}181\text{'},\; 2, \; \text{GETDATE}(\text{)}), (7225, '111-984-333', 1, GETDATE()),
                                     (8911, '111-412-333', 1, GETDATE()),
                                     (17734, '96-222-814', 1, GETDATE()),
                                     (17733, '689-222-13', 2, GETDATE()),
 (20771, '111-95-333', 1, GETDATE()),
 (19624, '321-222-891', 2, GETDATE()),
                                     (9576, '111-222-333', 1, GETDATE())";
          conn.Open();
          comm.ExecuteNonQuery();
     }
     sw.Stop();
     return sw.ElapsedMilliseconds;
}
```
## 8.5 **Třída PerformanceTestingDiscDB**

## 8.5.1 **Proměnné a konstruktor**

```
private string connStr;
private Stopwatch sw = new Stopwatch();
public PerformanceTestingConnDB()
{
     connStr = @"Data Source=MSEDGEWIN10;Initial Catalog=AdventureWorks2017;Persist 
                 Security Info=True;User ID=JWU;Password=Heslo123";
}
```
## 8.5.2 **Metoda ExecSelectQuery**

```
public long ExecSelectQuery()
{
     sw.Start();
     using (SqlConnection conn = new SqlConnection(connStr))
    \left\{ \right. conn.Open();
        string sqlStatement = @"select p.Title, p.FirstName, p.MiddleName, p.LastName
                                    from Person.Person p
                                    join Sales.Customer c on p.BusinessEntityID = 
                                           c.PersonID
                                    join Sales.SalesOrderHeader soh on c.CustomerID = 
                                           soh.CustomerID
                                    join Sales.SalesOrderDetail sod on soh.SalesOrderID = 
                                           sod.SalesOrderID
                                    join Production.Product pr on sod.ProductID = 
                                           pr.ProductID
                                   where pr.Name = 'Front Brakes'
                                  order by p.LastName";
        SqlDataAdapter da = new SqlDataAdapter(new SqlCommand(sqlStatement, conn));
         DataTable dt = new DataTable();
         da.Fill(dt);
     }
     sw.Stop();
     return sw.ElapsedMilliseconds;
}
```
## 8.5.3 **Metoda ExecUpdateQuery**

```
public long ExecUpdateQuery()
{
     sw.Start();
     using (SqlConnection conn = new SqlConnection(connStr))
     {
         conn.Open();
         string sqlStatement = @"select *
                                  from HumanResources.Employee
                                 where HireDate > '2009-01-01'
                                  or (JobTitle like 'Marketing%'
                                 and YEAR(BirthDate) between 1977 and 1984)";
        SqlDataAdapter da = new SqlDataAdapter(new SqlCommand(sqlStatement,conn));
         sqlStatement = @"update HumanResources.Employee 
                          set ModifiedDate = @ModifiedDate, VacationHours = 
                            @VacationHours
                         where BusinessEntityID = @BusinessEntityID";
        SqlCommand updateCommand = new SqlCommand(sqlStatement, conn);
        updateCommand.Parameters.Add(new SqlParameter("@BusinessEntityID",
SqlDbType.Int, 0, "BusinessEntityID"));
        updateCommand.Parameters.Add(new SqlParameter("@ModifiedDate",
SqlDbType.DateTime, 0, "ModifiedDate"));
        updateCommand.Parameters.Add(new SqlParameter("@VacationHours",
SqlDbType.SmallInt, 0, "VacationHours"));
         da.UpdateCommand = updateCommand;
        DataTable dt = new DataTable();
         da.Fill(dt);
         foreach (DataRow row in dt.Rows)
         {
             row["ModifiedDate"] = DateTime.Now;
             row["VacationHours"] = ((Int16)row["VacationHours"]) + 1;
         }
         da.Update(dt);
 }
     sw.Stop();
     return sw.ElapsedMilliseconds;
}
```
#### 8.5.4 **Metoda ExecDeleteQuery**

}

```
public long ExecDeleteQuery()
{
     sw.Start();
    using (SqlConnection conn = new SqlConnection(connStr))
     {
         conn.Open();
         string sqlStatement = @"select * from Person.PersonPhone
                                  where PhoneNumber like '%-222-%'
                                  or (PhoneNumber like '111-%-333'
                                 and PhoneNumberTypeID = 1)
                                 or BusinessEntityID = 1399";
        SqlDataAdapter da = new SqlDataAdapter(new SqlCommand(sqlStatement, conn));
         sqlStatement = @"delete from Person.PersonPhone
                          where BusinessEntityID = @BusinessEntityID 
                          and PhoneNumber = @PhoneNumber 
                          and PhoneNumberTypeID = @PhoneNumberTypeID";
        SqlCommand deleteCommand = new SqlCommand(sqlStatement, conn);
         deleteCommand.Parameters.Add(new SqlParameter("@BusinessEntityID", 
SqlDbType.Int, 0, "BusinessEntityID"));
         deleteCommand.Parameters.Add(new SqlParameter("@PhoneNumber", 
SqlDbType.NVarChar, 25, "PhoneNumber"));
         deleteCommand.Parameters.Add(new SqlParameter("@PhoneNumberTypeID", 
SqlDbType.Int, 0, "PhoneNumberTypeID"));
         da.DeleteCommand = deleteCommand;
        DataTable dt = new DataTable();
         da.Fill(dt);
         foreach (DataRow row in dt.Rows)
         {
             row.Delete();
         }
         da.Update(dt);
     }
     sw.Stop();
     return sw.ElapsedMilliseconds;
```
#### 8.5.5 **Metoda ExecInsertQuery**

```
public long ExecInsertQuery()
{
    sw.Start();
    using (SqlConnection conn = new SqlConnection(connStr))
    {
       DataTable dt = new DataTable();
       DateTime currentTime = DateTime.Now;
        conn.Open();
        string sqlStatement = "select * from Person.PersonPhone";
       SqlDataAdapter da = new SqlDataAdapter(new SqlCommand(sqlStatement, conn));
        sqlStatement = @"insert into Person.PersonPhone
                         (BusinessEntityID, PhoneNumber, PhoneNumberTypeID, 
                          ModifiedDate)
                         values (@BusinessEntityID, @PhoneNumber, @PhoneNumberTypeID, 
                          @ModifiedDate)";
       SqlCommand insertCommand = new SqlCommand(sqlStatement, conn);
        insertCommand.Parameters.Add(new SqlParameter("@BusinessEntityID", 
             SqlDbType.Int, 0, "BusinessEntityID"));
        insertCommand.Parameters.Add(new SqlParameter("@PhoneNumber", 
             SqlDbType.NVarChar, 25, "PhoneNumber"));
        insertCommand.Parameters.Add(new SqlParameter("@PhoneNumberTypeID", 
             SqlDbType.Int, 0, "PhoneNumberTypeID"));
        insertCommand.Parameters.Add(new SqlParameter("@ModifiedDate", 
             SqlDbType.DateTime, 0, "ModifiedDate"));
        da.InsertCommand = insertCommand;
       da.FillSchema(dt,SchemaType.Source);
 dt.Rows.Add(1704, "963-222-223", 2, currentTime);
 dt.Rows.Add(1399, "725-012-638", 1, currentTime);
 dt.Rows.Add(1399, "89-993-181", 2, currentTime);
 dt.Rows.Add(7225, "111-984-333", 1, currentTime);
 dt.Rows.Add(8911, "111-412-333", 1, currentTime);
 dt.Rows.Add(17734, "96-222-814", 1, currentTime);
 dt.Rows.Add(17733, "689-222-13", 2, currentTime);
 dt.Rows.Add(20771, "111-95-333", 1, currentTime);
 dt.Rows.Add(19624, "321-222-891", 2, currentTime);
 dt.Rows.Add(9576, "111-222-333", 1, currentTime);
        da.Update(dt);
    }
    sw.Stop();
    return sw.ElapsedMilliseconds;
}
```
## 8.6 **Třída PerformanceTestingEF**

## 8.6.1 **Proměnné a konstruktor**

```
private Stopwatch sw = new Stopwatch();
public PerformanceTestingEF()
{
     using (AdventureWorksEntities db = new AdventureWorksEntities())
     {
         var q = from at in db.AddressType
                 select at;
        var b = q.First();
     }
}
```
8.6.2 **Metoda ExecSelectQuery**

```
public long ExecSelectQuery()
{
     sw.Start();
    using (AdventureWorksEntities db = new AdventureWorksEntities())
     {
         var q = from p in db.Person join c in db.Customer on p.BusinessEntityID equals c.PersonID
                   join soh in db.SalesOrderHeader on c.CustomerID equals soh.CustomerID
                   join sod in db.SalesOrderDetail on soh.SalesOrderID equals
                       sod.SalesOrderID
                   join pr in db.Product on sod.ProductID equals pr.ProductID
                   where pr.Name == "Front Brakes"
                   orderby p.LastName
                  select new { p.Title, p.FirstName, p.MiddleName, p.LastName }
\mathcal{L}^{\text{max}} ; and \mathcal{L}^{\text{max}} ; and \mathcal{L}^{\text{max}} q.ToList();
     }
     sw.Stop();
     return sw.ElapsedMilliseconds;
}
```
## 8.6.3 **Metoda ExecUpdateQuery**

```
public long ExecUpdateQuery()
{
     sw.Start();
     using (AdventureWorksEntities db = new AdventureWorksEntities())
     {
         var q = from e in db.Employee
             where DateTime.Compare(e.HireDate, new DateTime(2009, 1, 1, 0, 0, 0)) > 0
              || (e.JobTitle.StartsWith("Marketing")
                   && e.HireDate.Year >= 1977 && e.HireDate.Year <= 1984)
              select e;
         foreach (EmployeeEF e in q)
         {
             e.ModifiedDate = DateTime.Now;
             e.VacationHours = e.VacationHours++;
 }
         db.SaveChanges();
     }
     sw.Stop();
     return sw.ElapsedMilliseconds;
}
```
## 8.6.4 **Metoda ExecDeleteQuery**

```
public long ExecDeleteQuery()
{
     sw.Start();
    using (AdventureWorksEntities db = new AdventureWorksEntities())
     {
         var q = from pp in db.PersonPhone
                  where pp.PhoneNumber.Contains("-222-")
                  || ((pp.PhoneNumber.StartsWith("111-") 
                          && pp.PhoneNumber.EndsWith("-333"))
                      && pp.PhoneNumberTypeID == 1)
                  || pp.BusinessEntityID == 1399
                  select pp;
         foreach (PersonPhoneEF pp in q)
         {
             db.PersonPhone.Remove(pp);
         }
         db.SaveChanges();
     }
     sw.Stop();
     return sw.ElapsedMilliseconds;
}
```
#### 8.6.5 **ExecInsertQuery**

}

```
public long ExecInsertQuery()
{
     sw.Start();
    using (AdventureWorksEntities db = new AdventureWorksEntities())
     {
         DateTime currentTime = DateTime.Now;
         db.PersonPhone.Add(new PersonPhoneEF {
             BusinessEntityID = 1704, PhoneNumber = "963-222-223",
            PhoneNumberTypeID = 2, ModifiedDate = currentTime });
         db.PersonPhone.Add(new PersonPhoneEF {
             BusinessEntityID = 1399, PhoneNumber = "725-012-638",
            PhoneNumberTypeID = 1, ModifiedDate = currentTime });
         db.PersonPhone.Add(new PersonPhoneEF {
             BusinessEntityID = 1399, PhoneNumber = "89-993-181",
            PhoneNumberTypeID = 2, ModifiedDate = currentTime });
         db.PersonPhone.Add(new PersonPhoneEF {
             BusinessEntityID = 7225, PhoneNumber = "111-984-333",
            PhoneNumberTypeID = 1, ModifiedDate = currentTime });
         db.PersonPhone.Add(new PersonPhoneEF {
             BusinessEntityID = 8911, PhoneNumber = "111-412-333",
            PhoneNumberTypeID = 1, ModifiedDate = currentTime });
         db.PersonPhone.Add(new PersonPhoneEF {
             BusinessEntityID = 17734, PhoneNumber = "96-222-814",
            PhoneNumberTypeID = 1, ModifiedDate = currentTime });
         db.PersonPhone.Add(new PersonPhoneEF {
             BusinessEntityID = 17733, PhoneNumber = "689-222-13",
            PhoneNumberTypeID = 2, ModifiedDate = currentTime });
         db.PersonPhone.Add(new PersonPhoneEF {
             BusinessEntityID = 20771, PhoneNumber = "111-95-333",
            PhoneNumberTypeID = 1, ModifiedDate = currentTime });
         db.PersonPhone.Add(new PersonPhoneEF {
             BusinessEntityID = 19624, PhoneNumber = "321-222-891",
            PhoneNumberTypeID = 2, ModifiedDate = currentTime });
         db.PersonPhone.Add(new PersonPhoneEF {
             BusinessEntityID = 9576, PhoneNumber = "111-222-333",
            PhoneNumberTypeID = 1, ModifiedDate = currentTime \});
         db.SaveChanges();
     }
     sw.Stop();
     return sw.ElapsedMilliseconds;
```
## 8.7 **Třída PerformanceTestingLINQ**

## 8.7.1 **Proměnné a metoda ExecSelectQuery**

```
private Stopwatch sw = new Stopwatch();
public long ExecSelectQuery()
{
     sw.Start();
    using (AWDataClassesDataContext db = new AWDataClassesDataContext())
     {
         var q = from p in db.Persons
                  join c in db.Customers on p.BusinessEntityID equals c.PersonID
                  join soh in db.SalesOrderHeaders on c.CustomerID equals soh.CustomerID
                  join sod in db.SalesOrderDetails on soh.SalesOrderID equals
                      sod.SalesOrderID
                  join pr in db.Products on sod.ProductID equals pr.ProductID
                  where pr.Name == "Front Brakes"
                  orderby p.LastName
                 select new { p.Title, p.FirstName, p.MiddleName, p.LastName }
\mathbf{z} ; and \mathbf{z} is a set of \mathbf{z} ; and \mathbf{z} q.ToList();
     }
     sw.Stop();
     return sw.ElapsedMilliseconds;
}
```
## 8.7.2 **Metoda ExecUpdateQuery**

```
public long ExecUpdateQuery()
{
     sw.Start();
     using (AWDataClassesDataContext db = new AWDataClassesDataContext())
     {
         var q = from e in db.Employees
             where DateTime.Compare(e.HireDate, new DateTime(2009, 1, 1, 0, 0, 0)) > 0
              || (e.JobTitle.StartsWith("Marketing")
                  && e.HireDate.Year >= 1977 && e.HireDate.Year <= 1984)
              select e;
         foreach (Employee e in q)
         {
             e.ModifiedDate = DateTime.Now;
             e.VacationHours = e.VacationHours++;
         }
         db.SubmitChanges();
     }
     sw.Stop();
     return sw.ElapsedMilliseconds;
}
```
## 8.7.3 **Metoda ExecDeleteQuery**

```
public long ExecDeleteQuery()
{
     sw.Start();
    using (AWDataClassesDataContext db = new AWDataClassesDataContext())
     {
         var q = from pp in db.PersonPhones
                 where pp.PhoneNumber.Contains("-222-")
                 || ((pp.PhoneNumber.StartsWith("111-") && pp.PhoneNumber.EndsWith("-
333"))
                      && pp.PhoneNumberTypeID == 1)
                 || pp.BusinessEntityID == 1399
                 select pp;
         foreach (PersonPhone pp in q)
         {
             db.PersonPhones.DeleteOnSubmit(pp);
         }
         db.SubmitChanges();
     }
     sw.Stop();
     return sw.ElapsedMilliseconds;
}
```
#### 8.7.4 **Metoda ExecInsertQuery**

```
public long ExecInsertQuery()
{
    sw.Start();
    using (AWDataClassesDataContext db = new AWDataClassesDataContext())
    {
        DateTime currentTime = DateTime.Now;
         db.PersonPhones.InsertOnSubmit(new PersonPhone {
             BusinessEntityID = 1704, PhoneNumber = "963-222-223",
            PhoneNumberTypeID = 2, ModifiedDate = currentTime });
         db.PersonPhones.InsertOnSubmit(new PersonPhone {
             BusinessEntityID = 1399, PhoneNumber = "725-012-638",
            PhoneNumberTypeID = 1, ModifiedDate = currentTime });
         db.PersonPhones.InsertOnSubmit(new PersonPhone {
             BusinessEntityID = 1399, PhoneNumber = "89-993-181",
            PhoneNumberTypeID = 2, ModifiedDate = currentTime });
         db.PersonPhones.InsertOnSubmit(new PersonPhone {
            BusinessEntityID = 7225, PhoneNumber = "111-984-333",
             PhoneNumberTypeID = 1, ModifiedDate = currentTime });
         db.PersonPhones.InsertOnSubmit(new PersonPhone {
             BusinessEntityID = 8911, PhoneNumber = "111-412-333",
            PhoneNumberTypeID = 1, ModifiedDate = currentTime });
         db.PersonPhones.InsertOnSubmit(new PersonPhone {
            BusinessEntityID = 17734, PhoneNumber = "96-222-814",
            PhoneNumberTypeID = 1, ModifiedDate = currentTime });
         db.PersonPhones.InsertOnSubmit(new PersonPhone {
             BusinessEntityID = 17733, PhoneNumber = "689-222-13",
            PhoneNumberTypeID = 2, ModifiedDate = currentTime });
         db.PersonPhones.InsertOnSubmit(new PersonPhone {
             BusinessEntityID = 20771, PhoneNumber = "111-95-333",
            PhoneNumberTypeID = 1, ModifiedDate = currentTime });
         db.PersonPhones.InsertOnSubmit(new PersonPhone {
             BusinessEntityID = 19624, PhoneNumber = "321-222-891",
             PhoneNumberTypeID = 2, ModifiedDate = currentTime });
         db.PersonPhones.InsertOnSubmit(new PersonPhone {
             BusinessEntityID = 9576, PhoneNumber = "111-222-333",
            PhoneNumberTypeID = 1, ModifiedDate = currentTime });
         db.SubmitChanges();
    }
     sw.Stop();
    return sw.ElapsedMilliseconds;
}
```